# A bendamustine resistance gene signature in Diffuse Large B-cell Lymphoma and Multiple Myeloma: Supplementary text 1

Issa Ismail Issa, Rasmus Froberg Brøndum, Hanne Due, Linnéa Schmidt, Martin Bøgsted & Karen Dybkær

31/08/2020

### **Contents**

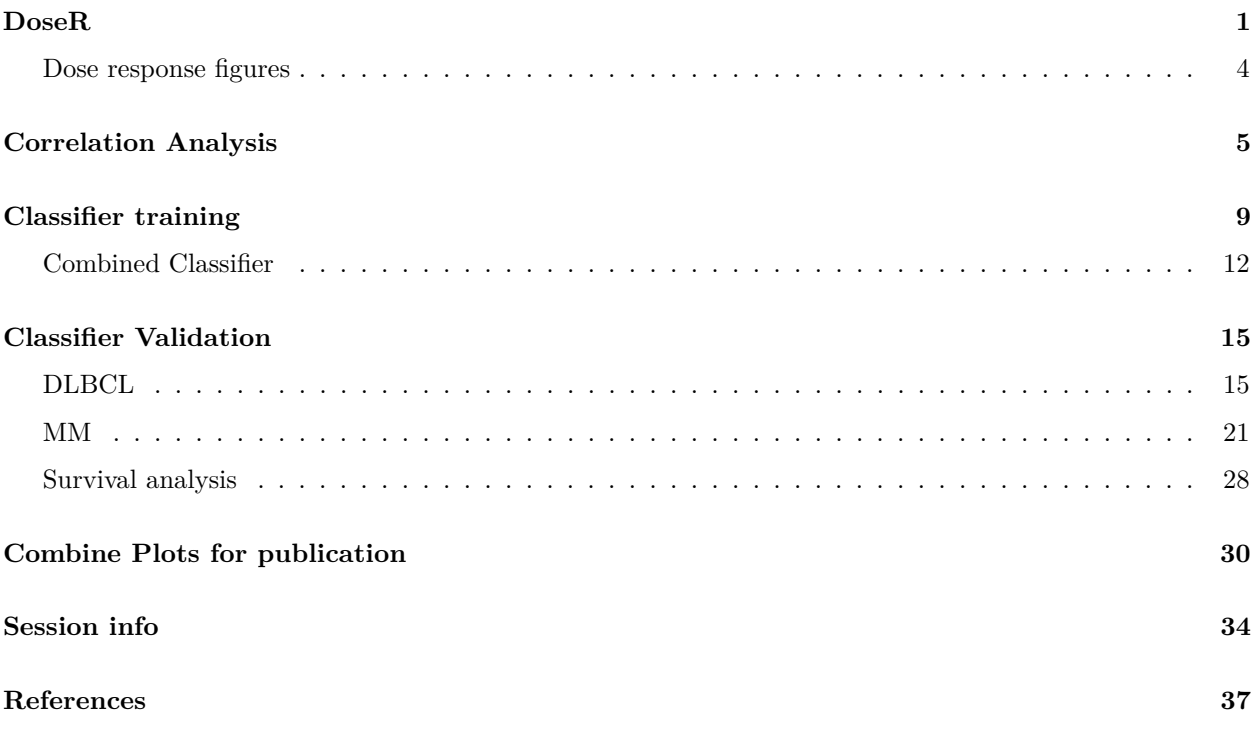

## <span id="page-0-0"></span>**DoseR**

Load DBF files and process with DoseR (Falgreen et al. 2014).

```
A.data.file <- file.path("../GeneratedData/bendamustine_doseR.RData")
if(!file.exists(A.data.file)){
  set.seed(10000)
  A.data <- createMetaData(dbf.path = "../ExternalData/DBF files/",
                           protocol.path = "../ExternalData/Protocols/",
```

```
correctionname = "Correction",
                         date.format = \frac{\%d}{m},
                         additional.metadata = "../ExternalData/Cell_line_data.xlsx",
                         data.file = "../GeneratedData/Bendamustine_DoseR_meta")
A.data <- readDBFData(A.data = A.data,
                      discardu.lines = c(1, 2),
                      dosevar = "Concentration",
                      additivevar = "Additive",
                      controlval = "Control",
                      backgroundval = "Background",
                      mistakeval = "X",progressbar = "window",
                      update = TRUE)A.data <- bgModel(A.data = A.data,
                  weights = "fitted",
                  fitted.a = FALSE,outlier.test = 3,
                  outlier.iter = 2,
                  parametrisation = "unrestricted",
                  progressbar = "window",
                  update = TRUE)
A.data <- bootstrap(A.data,
                    n.samples = 50,
                    type = "parametric",
                    verbose = FALSE)
A.data <- doseResponseModel(A.data = A.data,
                            models = c("G","R", "D"),
                            t = 48,
                            AUC.q = 0,dose.scale = "ug/ml",dose.logfun.to = "log10",parametrisation = "restricted",
                            progressbar = "window")
## Plots of background corrected data
plotbgModel(A.data,
         pdfit = TRUE,
         col = rev(colours[1:4]),pointsize = 7,
         figure.output = "../output/Background")
plot.growthModel(A.data,
                 time.points.used = "all" ,
                 bootstrap.conf = TRUE,
                 line.col = colours[2],
                 pointsize = 8,
                 pdfit = TRUE,
                 figure.output = "../output/GrowthModel",
```

```
plotgrid = TRUE, #nrows=4, ncols=5,
                   col.by.identifier = FALSE)
 save(A.data, file = A.data.file)
} else{
 load(A.data.file)
}
```
Print table with summary statistics

```
kable(tableCI(A.data,
     dose.scale = "ug/ml"),
     row.names = F,
   col.names = c("Cellline", "T0","GI50", "TGI", "LC48", "AUC0"))
```
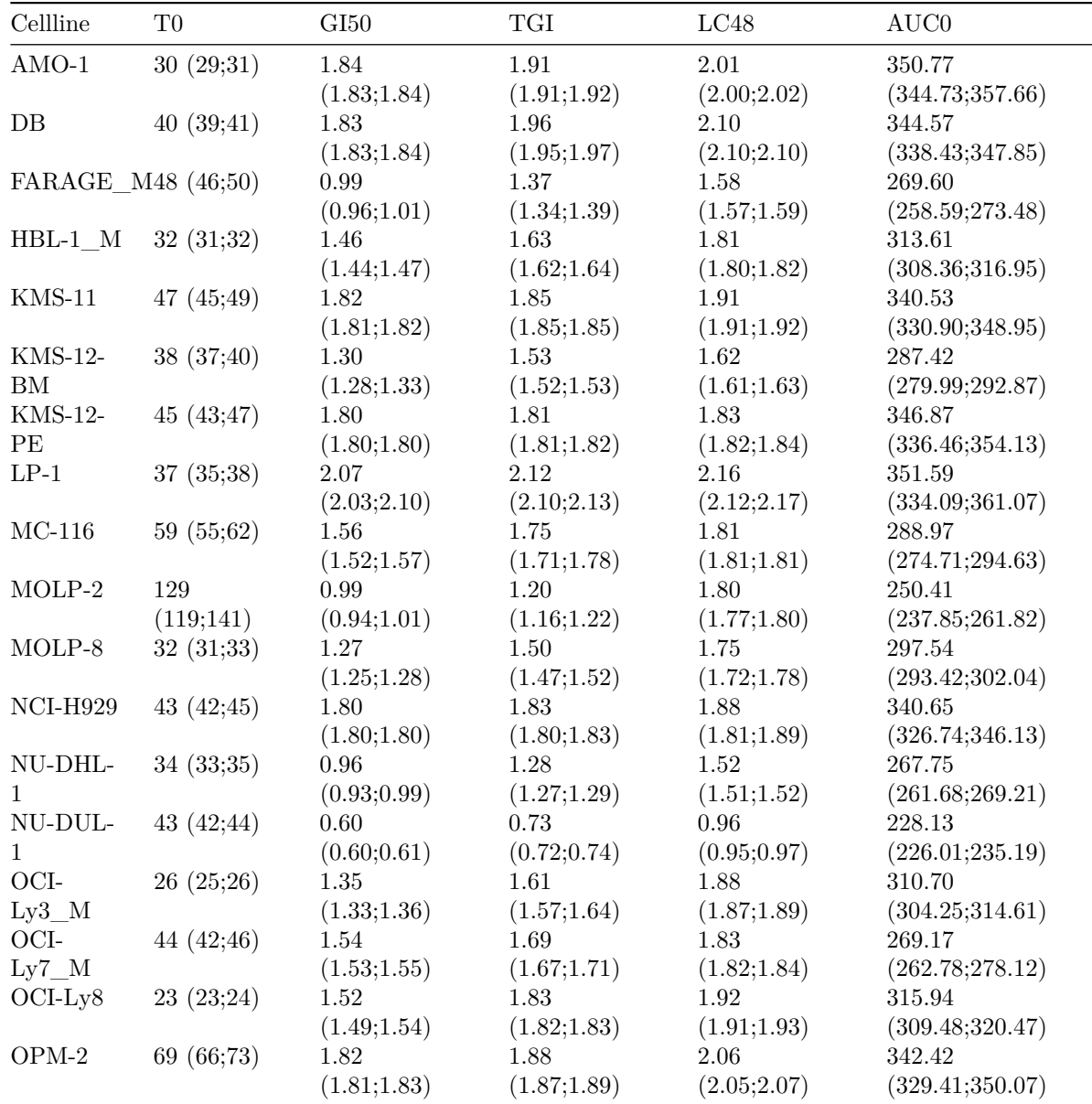

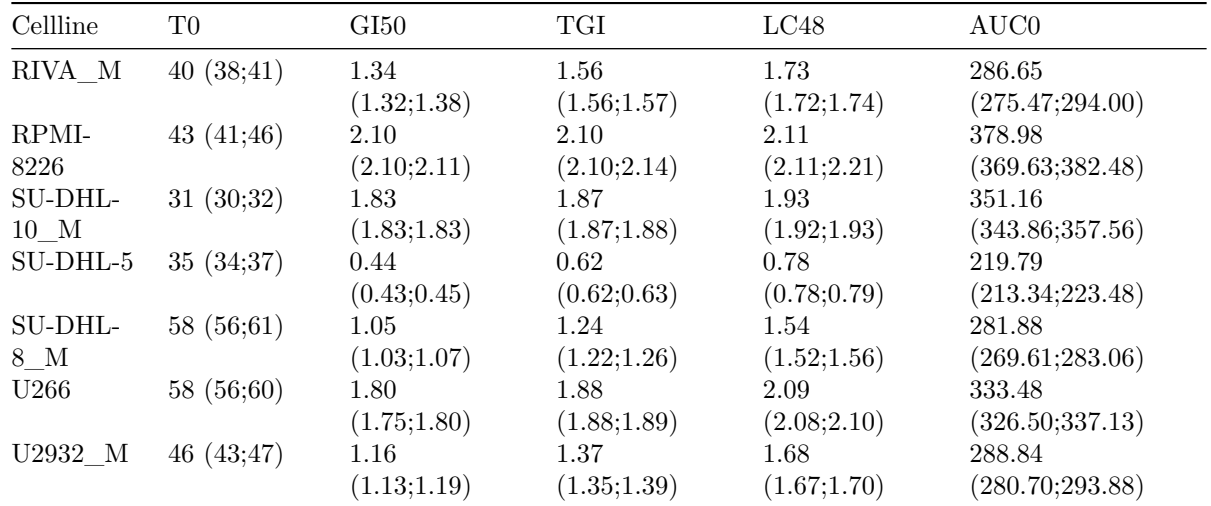

#### <span id="page-3-0"></span>**Dose response figures**

Get plotting order

```
plotOrder <- unique(A.data$data$iso.fits$Bendamustine$G[,c("Cellline", "Disease")])
plotOrder$meanGI50 <- colMedians(A.data$summary$Bendamustine$G$GI50)
plotOrder$meanAUC <- colMedians(A.data$summary$Bendamustine$G$AUC)
plotOrderGI50 <- plotOrder$Cellline[order(plotOrder$Disease, plotOrder$meanGI50)]
plotOrderAUC <- plotOrder$Cellline[order(plotOrder$Disease, plotOrder$meanAUC)]
```
 $par(mfrow = c(1,3), \text{ oma} = c(1.2,0,0,0))$ 

```
plot.DRdata(A.data,
```

```
model = "G",
col.scheme = colours,
n.columns = 2,
plot.data = TRUE,
legend = TRUE,font.main = 1,
legend.cex = 0.8,
dose.scale = "ug/ml",
ylim = c(-1/12,100))
```

```
## [1] "all"
```

```
DRdataBoxplot(A.data,
             \text{model} = "G",
             type = "GI50",dose.scale = "ug/ml",dose.logfun = "log10",
             col.all = rep(colours[1:4], each = 2),plot.order = plotOrderGI50)
DRdataBoxplot(A.data,
             model = "G",
```

```
type = "AUC",
dose.scale = "ug/ml",dose.logfun = "log10",col.all = rep(colours[1:4], each = 2),plot.order = plotOrderAUC)
```
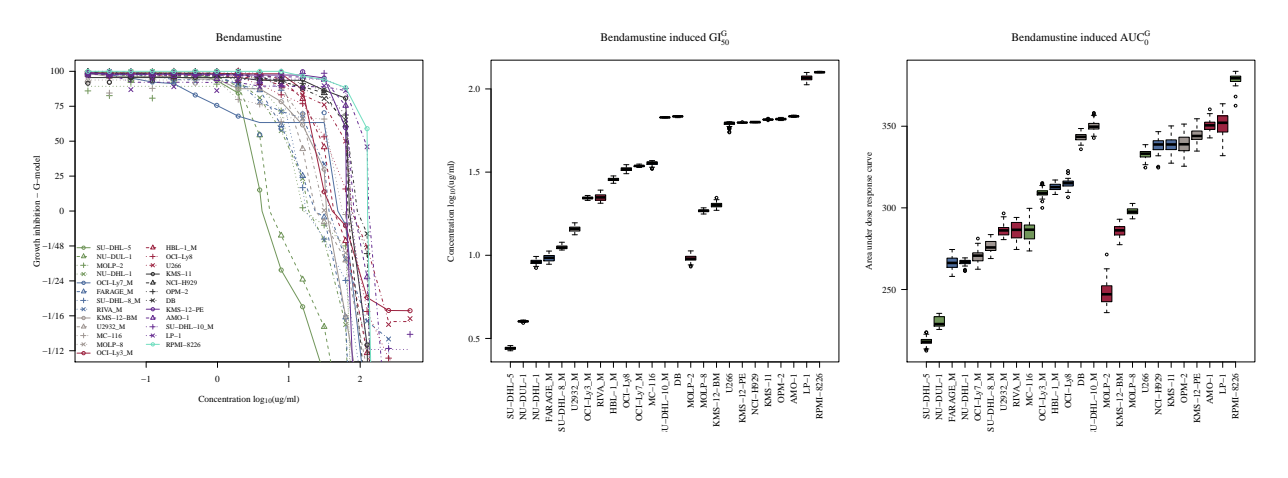

```
## [1] "all"
```
## pdf ## 2

## <span id="page-4-0"></span>**Correlation Analysis**

Load old AUC data from original REGS (Falgreen et al. 2015)

```
if(!file.exists("../GeneratedData/auc_old.RData")){
  load(paste0("K:/FORSK-Projekt/Projekter/Scientific Projects/007_PhD_Steffen_2010/",
              "PhD Study/Analysis/Study III - REGS/ExternalData/A.data.Rdata"))
 b <- list()
  b[["cyclophosfamide"]] <- old$summary$Cyclophosphamide$G$AUC["BC",]
  b[["doxorubicin"]] <- old$summary$Doxorubicin$G$AUC["BC",]
  b[["vincristine"]] <- old$summary$Vincristine$G$AUC["BC",]
  b[["melphalan"]] <- old$summary$Melphalan$G$AUC["BC",]
  AUC.old <- array(NA, dim=c(length(unique(unlist(sapply(b,names)))),
                             length(b)))
  row.names(AUC.old) <- unique(unlist(sapply(b,names)))
  AUC.old[names(b[["cyclophosfamide"]]), 1] <- b[["cyclophosfamide"]]
  AUC.old[names(b[["doxorubicin"]]), 2] <- b[["doxorubicin"]]
  AUC.old[names(b[["vincristine"]]), 3] <- b[["vincristine"]]
  AUC.old[names(b[["melphalan"]]), 4] <- b[["melphalan"]]
  row.names(AUC.old) <- recode(row.names(AUC.old),
                               "U-266" = "U266",
                               "FARAGE" = "FARAGE_M",
                               "KMS-12" = "KMS-12_M",
```

```
"OCI-Ly3" = "OCI-Ly3_M","OCI-Ly7" = "OCI-Ly7_M","RIVA" = "RIVA_M",
                               "SU-DHL-10" = "SU-DHL-10 M","SU-DHL-8" = "SU-DHL-8 M","U2932" = "U2932_M")
  colnames(AUC.old) <- c("cyclophosfamide", "doxorubicin", "vincristine", "melphalan")
  save(AUC.old, file = "../GeneratedData/auc_old.RData")
} else{
  load("../GeneratedData/auc_old.RData")
}
```
Extract AUC from current study and merge

```
bendamustine_AUC <- data.frame("bendamustine" = A.data$summary[[1]]$G$AUC["BC", ])
AUC_combined <- merge(bendamustine_AUC,AUC.old, by = 0, all.x = T, all.y = T)
names(AUC_combined)[3] <- "cyclophosphamide"
```
Add cellline meta data

```
cellline_meta <- read_xlsx("../ExternalData/Cell_line_data.xlsx")
disease <- cellline_meta[,c("Cellline","Disease")]
AUC_combined <- merge(AUC_combined, disease, by.x = "Row.names", by.y = "Cellline")
row.names(AUC_combined) <- AUC_combined$Row.names
AUC_combined$Disease <- factor(AUC_combined$Disease, levels = c("MM", "DLBCL"))
colnames(AUC_combined) <- str_to_title(colnames(AUC_combined))
```
List AUC data

**kable**(AUC\_combined[,**-**1])

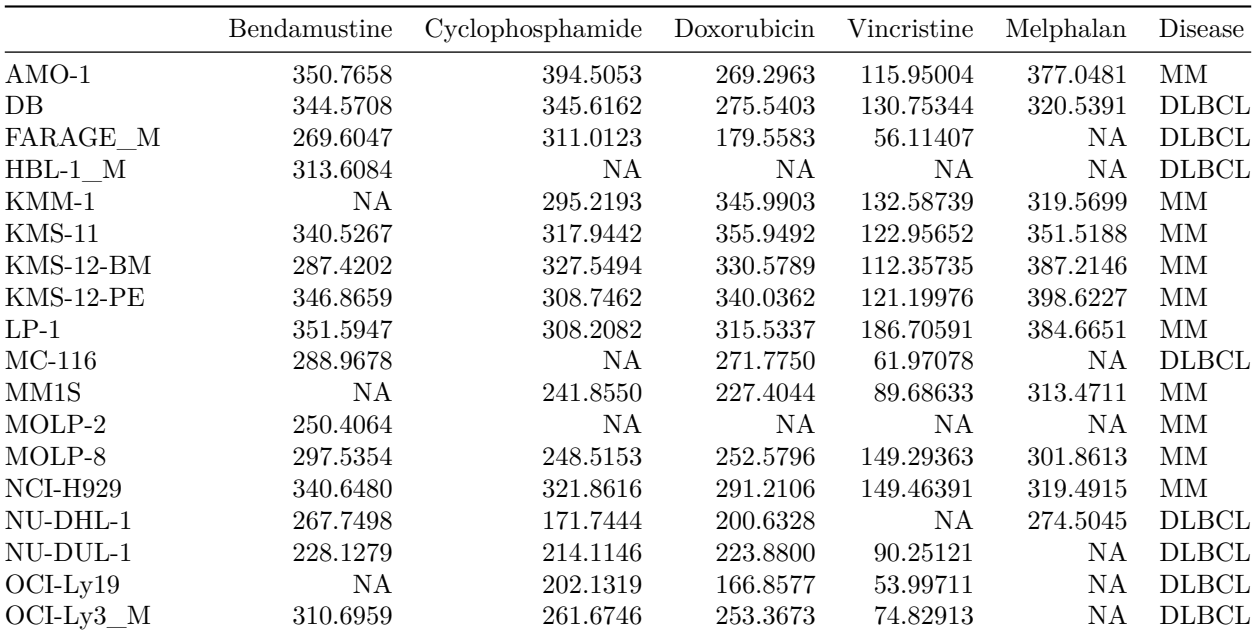

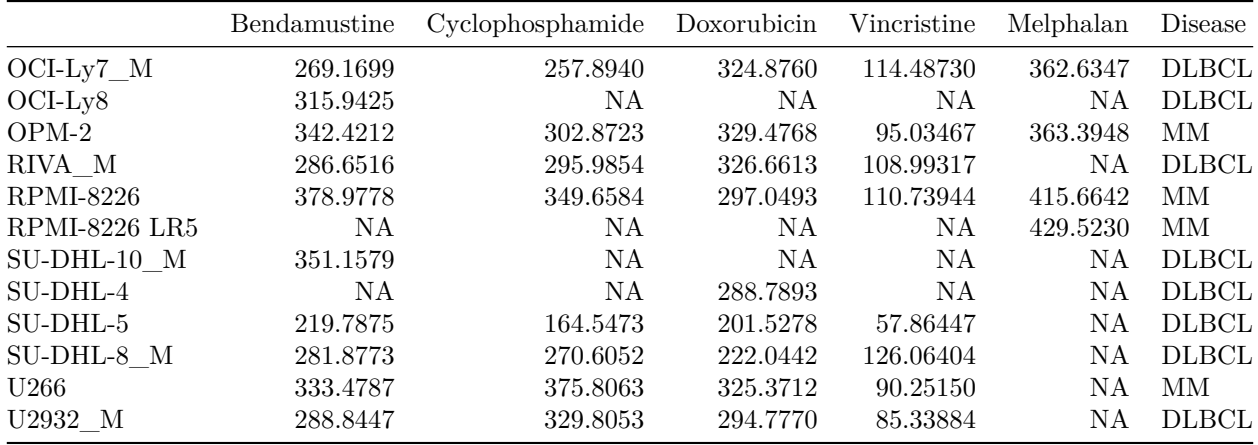

Remove DLBCL for melphalan before investigating cross-resistance

```
AUC_combined$Melphalan[AUC_combined$Disease == "DLBCL"] <- NA
```
Cross Resistance plot

```
ggpairs(subset(AUC_combined, disease!="ALL")[,-1], aes(colour = Disease))
```

```
full_plot <- ggpairs(AUC_combined[,-1],
              title = "Correlation of drug response",
              mapping = ggplot2::aes(colour=Disease),
              lower = list(continuous = wrap("smooth", alpha = 1, size=1),
                           discrete = "blank", combo="blank"),
               diag = list(discrete="barDiag",
                           continuous = wrap("densityDiag", alpha=0.5 )),
               upper = list(combo = wrap("box_no_facet", alpha=0.5),
                            continuous = wrap("cor", size=4))) +
               theme(panel.grid.major = element_blank()) # remove gridlines
plots = list()
```

```
for (i in 1:5){
 plots <- c(plots, lapply(1:full_plot$ncol, function(j) getPlot(full_plot, i = i, j = j)))
}
ggmatrix(plots,
         nrow = 5,
         byrow = T,
         ncol=full_plot$ncol,
         xAxisLabels = full_plot$xAxisLabels,
         yAxisLabels = full_plot$yAxisLabels[1:5],
         title="Correlation of drug response")
```
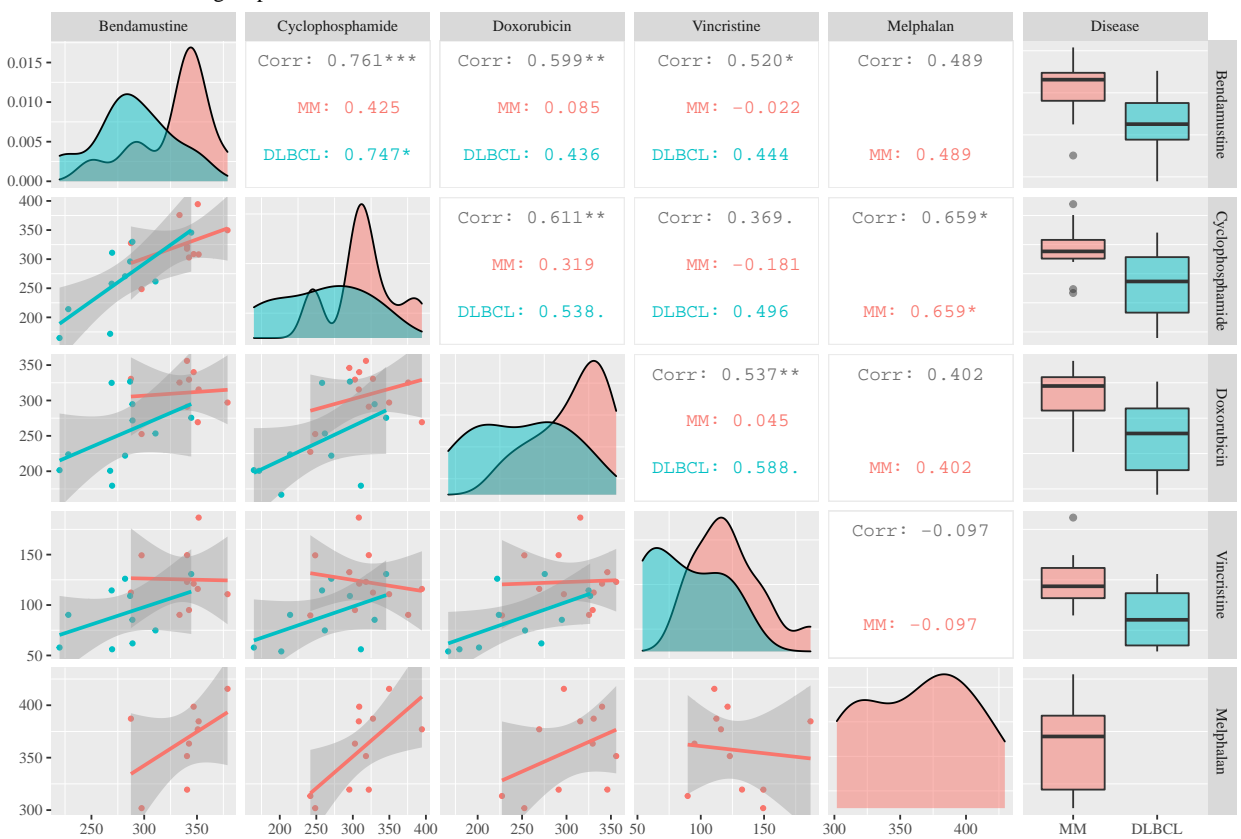

#### Correlation of drug response

**cor**(AUC\_combined[,2**:**6], use = "pairwise.complete.obs")

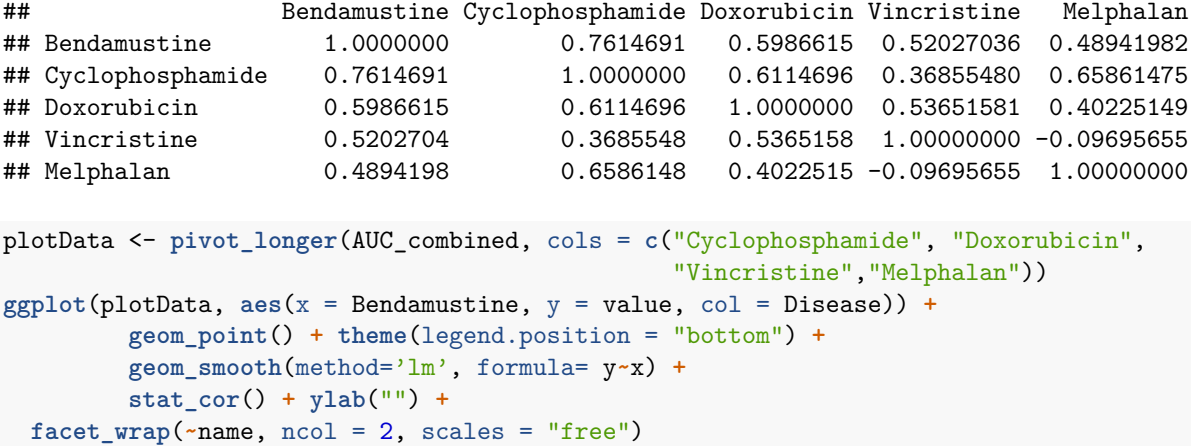

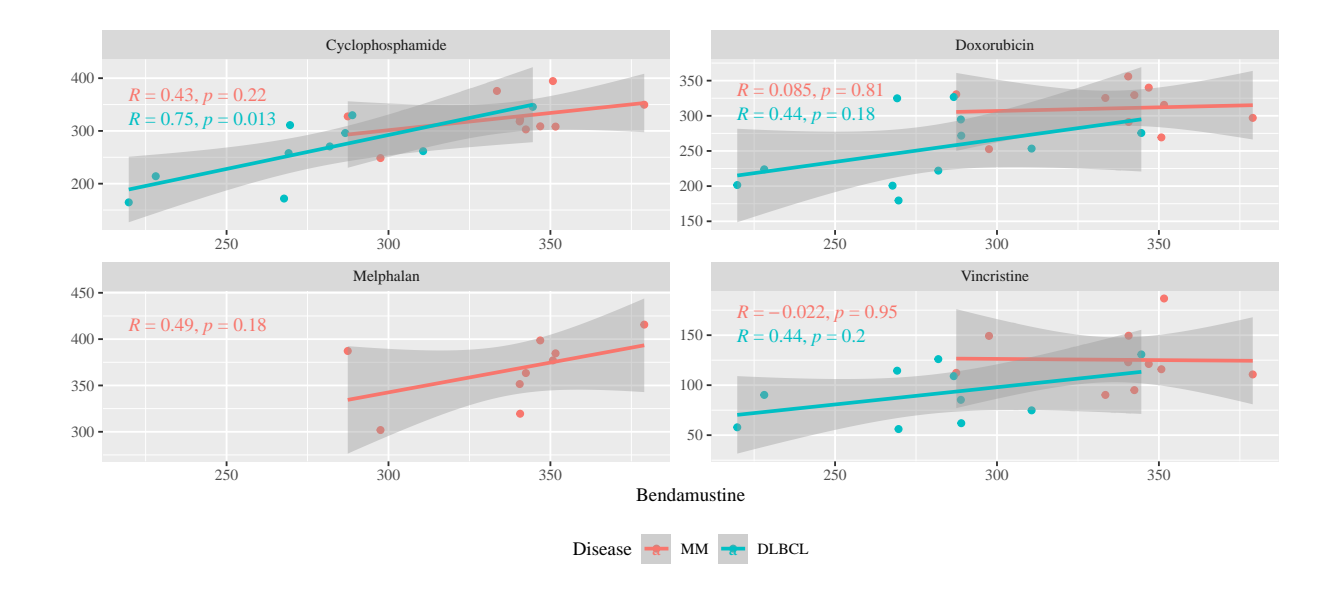

## <span id="page-8-0"></span>**Classifier training**

Load cellline data Gene expression data. Data has been normalized using fRMA.

```
load("../ExternalData/cl.gep.file.Rdata")
cellline_meta <- read_xlsx("../ExternalData/Cell_line_data.xlsx")
rownames(cellline_meta) <- cellline_meta$Cellline
```
## Warning: Setting row names on a tibble is deprecated.

```
BAGS Classify cell line data
```

```
cl.gep.sc <- microarrayScale(cl.gep)
cellline_meta2 <- cellline_meta[colnames(cl.gep.sc),]
cl.gep.sc.mm <- cl.gep.sc[, cellline_meta2$Cellline[cellline_meta2$Disease == "MM"]]
row.names(cl.gep.sc.mm) <- sub("_at", "", row.names(cl.gep.sc.mm))
load(paste0("K:/FORSK-Projekt/Projekter/Scientific Projects/053_BAGS_MM/GeneratedData/",
             "BAGSClassifierTools.RData"))
BAGSclassifier(new.data = cl.gep.sc.mm, BAGS.coef = BAGS.coef, percent.classified = 100)
## $class
## AMO-1 KMS-11 KMS-12-BM KMS-12-PE LP-1 MOLP-2 MOLP-8 NCI-H929 OPM-2
## Plasmacell Plasmacell Plasmacell Pre-BI Plasmacell Plasmacell Plasmacell Plasmacell Plasmacell
## RPMI-8226 U266
## Plasmacell Plasmacell
## Levels: Pre-BI Pre-BII Immature Naive Memory Plasmacell Unclassified
##
## $prob.mat
## Pre-BI Pre-BII Immature Naive Memory Plasmacell
## AMO-1 0.015452136 0.0797462709 0.0790573711 0.020693708 0.260914845 0.5441357
```

```
## KMS-11 0.107458980 0.0693306811 0.0352418000 0.085978425 0.078093149 0.6238970
## KMS-12-BM 0.067540222 0.0146864746 0.0121790983 0.047855200 0.172128047 0.6856110
## KMS-12-PE 0.466776967 0.1234398548 0.0465249891 0.031733709 0.045299633 0.2862248
## LP-1 0.031459023 0.0105495479 0.0030491836 0.043386791 0.068901602 0.8426539
## MOLP-2 0.002936654 0.0003983842 0.0191860838 0.184368722 0.032661969 0.7604482
## MOLP-8 0.010410688 0.0028270508 0.0020155486 0.001661190 0.001550252 0.9815353
## NCI-H929 0.001339503 0.0007862209 0.0005294767 0.004138004 0.007821035 0.9853858
## OPM-2 0.064779894 0.0261184744 0.0041104385 0.006266404 0.012539434 0.8861854
## RPMI-8226 0.180406914 0.0029834672 0.0121545971 0.303832900 0.120435728 0.3801864
## U266 0.024311183 0.0861225637 0.0955057071 0.148866607 0.188403117 0.4567908
##
## $prob
## AMO-1 KMS-11 KMS-12-BM KMS-12-PE LP-1 MOLP-2 MOLP-8 NCI-H929 OPM-2 RPMI-8226
## 0.5441357 0.6238970 0.6856110 0.4667770 0.8426539 0.7604482 0.9815353 0.9853858 0.8861854 0.3801864
## II266
## 0.4567908
##
## $cut
## 0%
## 0.3801864
```

```
Functions for classifier training
```

```
"%w/o%" <- function(x, value) x[!x %in% value]
cutFun <- function(x) {
  cut(x,
      breaks=c(-Inf, quantile(x, c(1/3, 2/3), na.rm = TRUE), Inf),
     labels = c("Sensitive", "Intermediate","Resistant"))
}
trainClassifier <- function(drug, train.gep = cl.gep, alphas=seq(0.1, 1, by = 0.05)){
  AUC.drug <- subset(AUC_combined, select=c(drug, "Disease"),
                     is.na(AUC_combined[[drug]])==FALSE)
  int1 <- intersect(rownames(AUC.drug), colnames(train.gep))
  AUC.drug <- AUC.drug[int1,]
  if(length(unique(AUC.drug$Disease)) > 1){
    # Create AUC classes within diseases
   AUC.drug$AUC.class <- factor("Intermediate",
                                 levels= c("Sensitive", "Intermediate", "Resistant"))
   AUC.drug$AUC.class[AUC.drug$Disease == "DLBCL"] <-
      cutFun(AUC.drug[[drug]][AUC.drug$Disease == "DLBCL"])
   AUC.drug$AUC.class[AUC.drug$Disease == "MM"] <-
      cutFun(AUC.drug[[drug]][AUC.drug$Disease == "MM"])
  } else{
    AUC.drug$AUC.class <- cutFun(AUC.drug[[drug]])
  }
  AUC.drug$AUC.class <- as.character(AUC.drug$AUC.class)
  AUC.drug <- subset(AUC.drug, AUC.class %in% c("Resistant","Sensitive"))
  y <- as.factor(AUC.drug$AUC.class)
  # The GEP data is aligned with the dose response
```

```
int2 <- intersect(rownames(AUC.drug), colnames(train.gep))
train.set <- microarrayScale(train.gep[,int2], center = "median", scale = FALSE)
train.set <- train.set[, order(colnames(train.set))]
## Matrix to hold results from CV
mat <- matrix(NaN, ncol = 4, nrow = length(alphas))
colnames(mat) <- paste(drug, c("", ".lo", ".up", ".n"), sep = "")
row.names(mat) <- alphas
## plot all the cross validation plots for later inspection
pdf(paste0("../output/",drug,"_cvplots_classification.pdf"))
class.drug.fit <- list()
for(alpha in alphas){
 cat(drug, alpha, "\n")
 fit <-
   cv.glmnet(x = t(train.set),alpha = alpha,
             grouped = FALSE,type.measure = "class",
             family = "multinomial",
             nfolds = length(y),
             keep = TRUE,
             y = y,
             lambda = exp(seq(-6,3, length.out = 600)),
             standardize = FALSE.
             nlambda = 600)
 plot(fit, main = paste(drug, alpha))
 wh.min <- length(fit$cvm) - which.min(rev(fit$cvm))
 mat[paste(alpha), drug] <- min(fit$cvm)
 mat[paste(alpha), paste(drug, ".lo", sep = "")] <-
   fit$cvlo[wh.min]
 mat[paste(alpha), paste(drug, ".up", sep = "")] <-
   fit$cvup[wh.min]
 mat[paste(alpha), paste(drug, ".n", sep = "")] <-
   fit$nzero[wh.min]
 class.drug.fit[[paste(alpha)]] <- fit
}
dev.off()
# Find best fit
best.drug.fit <- bestFit(class.drug.fit, mat)
# Extract scaled coefficients for classifier
best.drug.coef <- bestFitCoef(best.drug.fit, train.set)
# Define output
```

```
out <- list()
  out[[paste0(drug, ".cv.list")]] <- class.drug.fit
  out[[paste0(drug, ".cv.matrix")]] <- mat
  out[[paste0(drug, ".cv.best.fit")]] <- best.drug.fit
  out[[paste0(drug, ".resistance.coef")]] <- best.drug.coef
  return(out)
}
bestFit <- function(class.drug.fit, mat){
  fit <- class.drug.fit[[names(which.min((mat[, 1])))]]
  fit$lambda.min <- rev(fit$lambda)[which.min(rev(fit$cvm))]
  return(fit)
}
bestFitCoef <- function(drugClassifier.cv, train.set){
  COEF <- as.matrix(coef(drugClassifier.cv, s = "lambda.min")$Resistant)
  resistance.coef <- COEF[COEF != 0, ]
  probes <- names(resistance.coef)[-1]
 sd.drug <- apply(train.set[probes, , drop=FALSE], 1, function(x) sd(x, na.rm = TRUE))
  resistance.class.coef <- resistance.coef * c(1, sd.drug)
}
source("cv_plots.R")
```

```
Combined Classifier
```

```
file.drug.class <-file.path("../GeneratedData/bendamustine.EN.cv.RData")
if(file.exists(file.drug.class)){
    load(file.drug.class)
}else{
  set.seed(42)
  bendamustine.EN.cv <- trainClassifier(drug = "bendamustine", train.gep = cl.gep)
  save(bendamustine.EN.cv, file = file.drug.class)
}
```
Get minimum error from CV

**min**(bendamustine.EN.cv**\$**bendamustine.cv.best.fit**\$**cvm)

## [1] 0.3333333

The result of the cross validation is plotted below.

drug <- "bendamustine"

```
# Extract values for plots
mat <- get(paste0(drug, ".EN.cv"))[[paste0(drug, ".cv.matrix")]]
drugClassifier.cv <- get(paste0(drug, ".EN.cv"))[[paste0(drug, ".cv.best.fit")]]
```

```
# Plot output
par(mfrow = c(1,3))plot.cv.alpha(x = as.numeric(row.names(mat)),
              y = mat[, drug],
              lo = mat[, paste(drug, ".lo", sep = "")],
              up = mat[, paste(drug, ".up", sep = "")],
              nzero = mat[,paste(drug, ".n", sep = "")],
              main1 = drug,\text{las} = 1,
              ylab = "Misclassification error")
mtext("(a)", 3,
      line=1.5, adj=-0.25, cex=9/pointsize)
plot.cv.lambda(x = log(drugClassifier.cv$lambda),
               y = drugClassifier.cv$cvm,
               lo = drugClassifier.cv$cvlo,
               up = drugClassifier.cv$cvup,
               nzero = drugClassifier.cv$nzero,
               main1 = drug,\text{las} = 1,
               ylab = "Misclassification error")
mtext("(b)", 3,
      line=1.5, adj=-0.25, cex=9/pointsize)
plot.coef(drugClassifier.cv,
          label.pct=32,
          main = paste("Regularisation curves for", drug),
          max.name = 20)
```

```
mtext("(c)", 3,
      line=2, adj=-0.25, cex=9/pointsize)
```
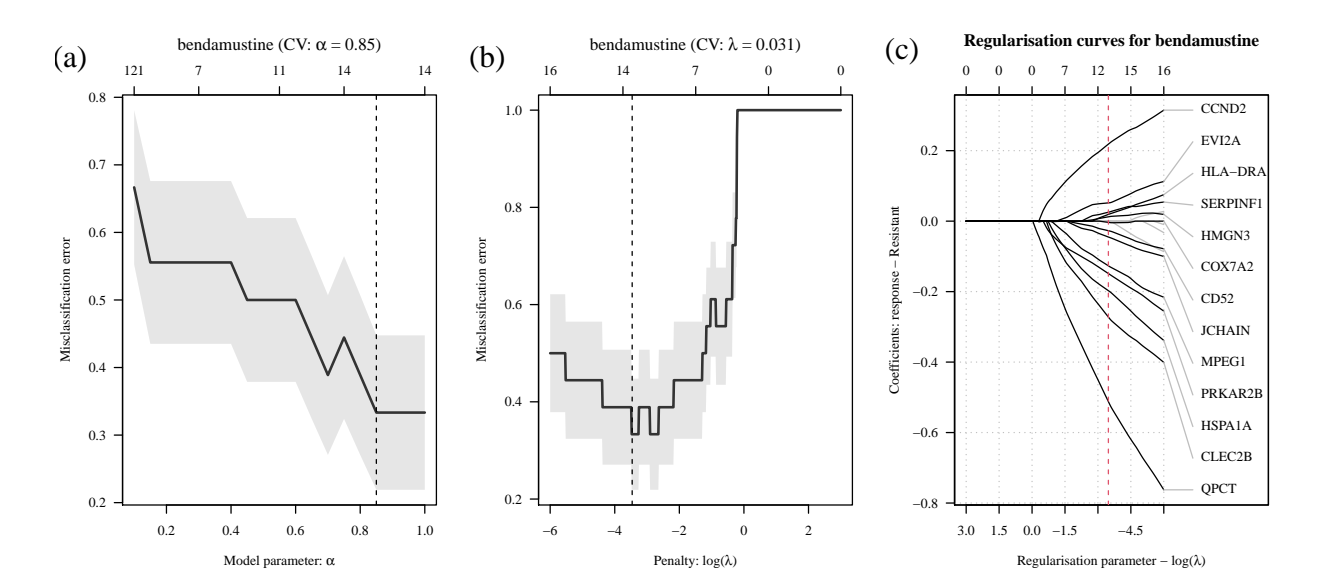

**rm**(mat, drugClassifier.cv)

Build Classifier

```
bendamustineClassifier.file <- "../GeneratedData/bendamustineClassifier.RData"
if(!file.exists(bendamustineClassifier.file)){
  ## Extract scaled coefficients from CV object
  bendamustine.resistance.class.coef <- bendamustine.EN.cv[["bendamustine.resistance.coef"]]
  # Build classifier
  bendamustineClassifier <- function(newx, coef = bendamustine.resistance.class.coef){
    ## If any probes are missing in GEP data, set to zero (remove)
    missProbe <- which(!names(coef) %in% rownames(newx))[-1]
    if(length(missProbe) > 0) coef <- coef[-missProbe]
    x <- rbind(1, newx[names(coef)[-1],,drop= FALSE])
    prob \leftarrow t(x) \frac{1}{2} \frac{1}{2} as.matrix((coef) )
    prob <- exp(prob) / ( exp(prob) + exp(-prob))
    colnames(prob) <- "Resistant"
    prob
 }
  save(bendamustineClassifier, bendamustine.resistance.class.coef,
       file = bendamustineClassifier.file)
} else{
 load(bendamustineClassifier.file)
}
```
Print Coefficients for classifier

Table 3: Genes included in the bendamustine classifier. Coefficients are scaled by standard deviation of genes in training data.

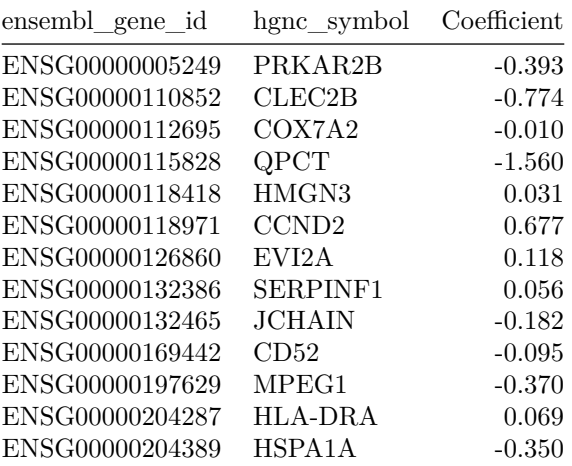

## <span id="page-14-0"></span>**Classifier Validation**

#### <span id="page-14-1"></span>**DLBCL**

Load Validation data. GEP data has previously been cohort RMA normalized for the analysis in (Michaelsen et al. 2018).

```
## Load GEP data
gepALL <- readRDS("../ExternalData/DLBCLdata/GEPall_ENSG.sc")
gepALL.affy <- readRDS("../ExternalData/DLBCLdata/GEPall_AFFY.sc")
## Load Metadata and subset to samples with GEP
metaALL <- readRDS("../ExternalData/DLBCLdata/metadataCombinedAll")
metaALL <- subset(metaALL, CEL %in% colnames(gepALL))
## Order GEP according to metadata
gepALL <- gepALL[, metaALL$CEL]
```
Classify samples with bendamustine REGS and BAGS (Dybkaer et al. 2015)

```
metaALL$Bendamustine.DLBCL.res.prob <- bendamustineClassifier(exprs(gepALL))
metaALL$Bendamustine.DLBCL.res.class <- cutFun(metaALL$Bendamustine.DLBCL.res.prob)
```

```
metaALL$BAGS <- BAGS(exprs(gepALL.affy))$class
```
gepALL.affy <- gepALL.affy[, metaALL**\$**CEL]

Tabulate data

```
tablePct <- function(x, y){
 count <- as.matrix(table(x,y))
 count <- addmargins(count)
 pct <- count / count[, ncol(count)]#as.matrix(table(x,y)) / rowSums(as.matrix(table(x,y)))
 for(i in 1:nrow(count)){
   for(j in 1:ncol(count)){
      count[i,j] = paste0(count[i,j], " (", round(100*pct[i,j]),")")
   }
 }
 return(count)
}
BagsTable <- tablePct(metaALL$Data, metaALL$BAGS)
ABCGCBTable <- tablePct(metaALL$Data, metaALL$WrightClass)
BagsABCtable <- tablePct(metaALL$Data[metaALL$WrightClass == "ABC"],
                         metaALL$BAGS[metaALL$WrightClass == "ABC"])
BagsGCBtable <- tablePct(metaALL$Data[metaALL$WrightClass == "GCB"],
                         metaALL$BAGS[metaALL$WrightClass == "GCB"])
kable(BagsTable, caption = "BAGS classes by dataset")
```

|                   | Naive | Centroblast | Centrocyte | Memory | Plasmablast | Unclassified | Sum       |
|-------------------|-------|-------------|------------|--------|-------------|--------------|-----------|
| <b>IDRC</b>       | 12(3) | 87 (19)     | 186(40)    | 33(7)  | 70(15)      | 79 (17)      | 467(100)  |
| <b>LLMPPCHOP</b>  | 10(6) | 39(22)      | 59(33)     | 24(13) | 20(11)      | 29(16)       | 181(100)  |
| <b>LLMPPRCHOP</b> | 16(7) | 43(18)      | 90(39)     | 23(10) | 34(15)      | 27(12)       | 233(100)  |
| MDFCI             | 9(10) | 20(22)      | 32(36)     | 6(7)   | 12(13)      | 11(12)       | 90(100)   |
| Sum               | 47(5) | 189(19)     | 367(38)    | 86 (9) | 136(14)     | 146(15)      | 971 (100) |

Table 4: BAGS classes by dataset

**kable**(ABCGCBTable, caption = "ABC / GCB classes by dataset")

Table 5: ABC / GCB classes by dataset

|                   | ABC      | <b>GCB</b> | Unclassified | Sum       |
|-------------------|----------|------------|--------------|-----------|
| <b>IDRC</b>       | 198 (42) | 225(48)    | 44 $(9)$     | 467(100)  |
| <b>LLMPPCHOP</b>  | 74 (41)  | 76 (42)    | 31(17)       | 181 (100) |
| <b>LLMPPRCHOP</b> | 93 (40)  | 107(46)    | 33(14)       | 233 (100) |
| <b>MDFCI</b>      | 42(48)   | 30(34)     | 15(17)       | 87 (100)  |
| Sum               | 407(42)  | 438(45)    | 123(13)      | 968 (100) |

**kable**(BagsABCtable, caption = "BAGS(ABC) classes by dataset")

Table 6: BAGS(ABC) classes by dataset

|                   | Naive | Centroblast | Centrocyte | Memory | Plasmablast | Unclassified | Sum      |
|-------------------|-------|-------------|------------|--------|-------------|--------------|----------|
| <b>IDRC</b>       | 7(4)  | 20(10)      | 51(26)     | 26(13) | 44(22)      | 50(25)       | 198(100) |
| <b>LLMPPCHOP</b>  | 7(9)  | 11(15)      | 16(22)     | 15(20) | 10(14)      | 15(20)       | 74 (100) |
| <b>LLMPPRCHOP</b> | 6(6)  | 10(11)      | 25(27)     | 19(20) | 15(16)      | 18(19)       | 93(100)  |
| MDFCI             | 6(14) | 3(7)        | 9(21)      | 5(12)  | 10(24)      | 9(21)        | 42(100)  |
| Sum               | 26(6) | 44(11)      | 101(25)    | 65(16) | 79(19)      | 92(23)       | 407(100) |

**kable**(BagsGCBtable, caption = "BAGS(GCB) classes by dataset")

Table 7: BAGS(GCB) classes by dataset

|                   | Naive | Centroblast | Centrocyte | Memory | Plasmablast | Unclassified | Sum      |
|-------------------|-------|-------------|------------|--------|-------------|--------------|----------|
| <b>IDRC</b>       | 5(2)  | 60(27)      | 124(55)    | 3(1)   | 14(6)       | 19(8)        | 225(100) |
| <b>LLMPPCHOP</b>  | 3(4)  | 26(34)      | 33(43)     | 3(4)   | 3(4)        | 8(11)        | 76 (100) |
| <b>LLMPPRCHOP</b> | 5(5)  | 27(25)      | 58 (54)    | 2(2)   | 10(9)       | 5(5)         | 107(100) |
| MDFCI             | 1(3)  | 13(43)      | 14 (47)    | 0(0)   | 1(3)        | 1(3)         | 30(100)  |
| Sum               | 14(3) | 126(29)     | 229(52)    | 8(2)   | 28(6)       | 33(8)        | 438(100) |

ABC /GCB vs Bendamustine resistance

```
WrighTAKtest.lm <- lm(Bendamustine.DLBCL.res.prob~WrightClass,
                      data = subset(metaALL, !is.na(WrightClass)))
WrighTAKtest <- anova(WrighTAKtest.lm)
WrighTAKtest.kw <- kruskal.test(Bendamustine.DLBCL.res.prob~WrightClass,
                                data = subset(metaALL, !is.na(WrightClass)))
P = changeP(WrighTAKtest.kw$p.value)
dlbcl_abcgcb_plot <- ggplot(subset(metaALL, !is.na(WrightClass)),
                            aes(WrightClass, Bendamustine.DLBCL.res.prob,
                                fill = WrightClass)) +
  geom_boxplot() +
  scale_x_discrete(name = "") +
  scale_y_continuous(name = "Probability of Bendamustine resistance") +
  scale_fill_discrete(name = "Wright Class") +
  ggtitle("ABC / GCB vs Bendamustine resistance") +
  annotate("text", x = 1.5, y = 0,
           label =paste(P))
```

```
dlbcl_abcgcb_plot
```
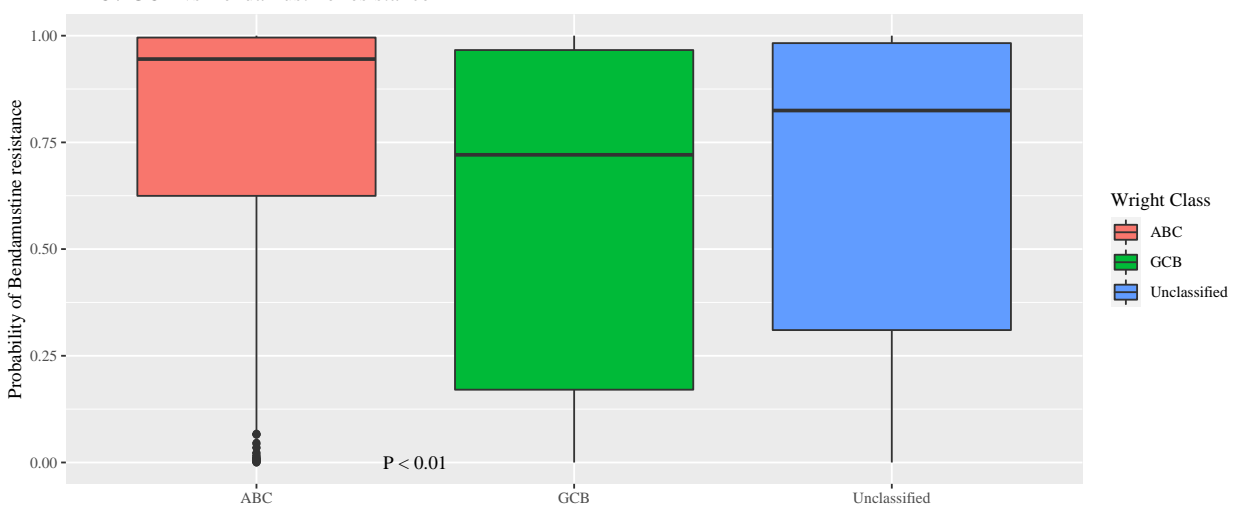

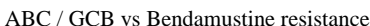

BAGS vs Bendamustine resistance

```
BAGSTAKtest.kw <- kruskal.test(Bendamustine.DLBCL.res.prob~BAGS, data = metaALL)
```

```
P = changeP(BAGSTAKtest.kw$p.value)
```

```
dlbcl_bags_plot <- ggplot(metaALL, aes(BAGS, Bendamustine.DLBCL.res.prob, fill = BAGS)) +
  geom_boxplot() +
  scale_x_discrete(name = "") +
  scale_y_continuous(name = "Probability of Bendamustine resistance") +
  scale_fill_discrete(name = "BAGS Class") +
  ggtitle("BAGS Class vs Bendamustine Resistance") +
  annotate("text", x = 1.5, y = 0,
           label =paste(P))
```
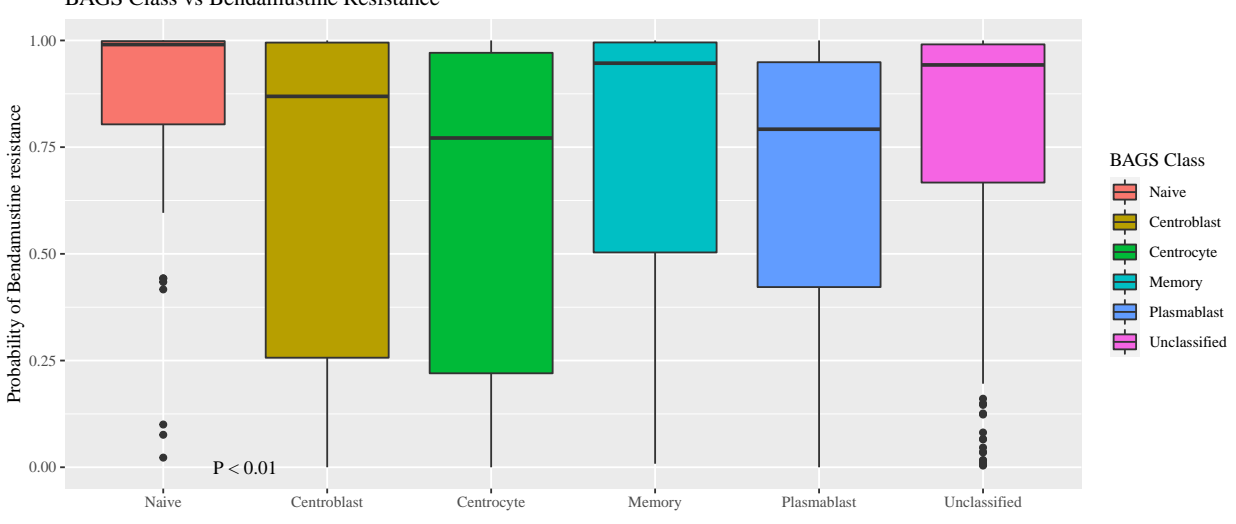

BAGS Class vs Bendamustine Resistance

BAGS vs bendamustine resistance for individual datasets

```
BAGSTAKtest.kw.i <- kruskal.test(Bendamustine.DLBCL.res.prob~BAGS,
                                 data = subset(metaALL, Data == "IDRC"))
BAGSTAKtest.kw.l1 <- kruskal.test(Bendamustine.DLBCL.res.prob~BAGS,
                                  data = subset(metaALL, Data == "LLMPPCHOP"))
BAGSTAKtest.kw.l2 <- kruskal.test(Bendamustine.DLBCL.res.prob~BAGS,
                                  data = subset(metaALL, Data == "LLMPPRCHOP"))
BAGSTAKtest.kw.m <- kruskal.test(Bendamustine.DLBCL.res.prob~BAGS,
                                 data = subset(metaALL, Data == "MDFCI"))
BAGSTAKtest.kw.i <- kruskal.test(Bendamustine.DLBCL.res.prob~BAGS,
                                 subset(metaALL, Data == "IDRC"))
BAGSTAKtest.kw.l1 <- kruskal.test(Bendamustine.DLBCL.res.prob~BAGS,
                                  subset(metaALL, Data == "LLMPPCHOP"))
BAGSTAKtest.kw.l2 <- kruskal.test(Bendamustine.DLBCL.res.prob~BAGS,
                                  subset(metaALL, Data == "LLMPPRCHOP"))
BAGSTAKtest.kw.m <- kruskal.test(Bendamustine.DLBCL.res.prob~BAGS,
                                 subset(metaALL, Data == "MDFCI"))
ann_text <- data.frame("dataset" = c("IDRC", "LLMPPCHOP", "LLMPPRCHOP", "MDFCI"),
                       "x" = 1,"y" = 0.1,"lab" = c(changeP(BAGSTAKtest.kw.i$p.value),
                               changeP(BAGSTAKtest.kw.l1$.value),
                               changeP(BAGSTAKtest.kw.l2$.value),
                               changeP(BAGSTAKtest.kw.m$value))
)
dlbcl_bags_plot_dataset <- ggplot(metaALL, aes(BAGS, Bendamustine.DLBCL.res.prob,
                                               fill = BAGS)) +
  geom_boxplot() +
  scale_x_discrete(name = "") +
```

```
scale_y_continuous(name = "Probability of Bendamustine resistance") +
  scale_fill_discrete(name = "BAGS Class") +
  ggtitle("BAGS Class vs Bendamustine Resistance") +
  facet_wrap(~Data) +
  theme\left(\text{axis.text.x = element\_text(\text{angle = 90, vjust = 0.5, hjust=1)}) + \ldots\right)geom_text(data = ann_ttext, as(x = x, y = y, label = lab), inherit.dlbcl_bags_plot_dataset
```
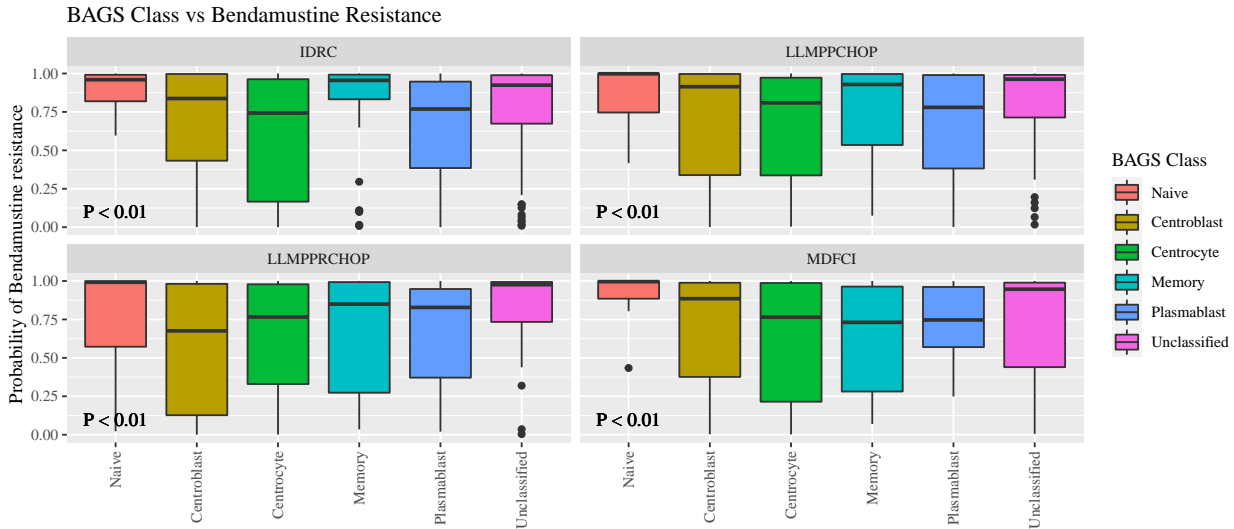

BAGS (ABC) vs Bendamustine resistance

```
BAGSTAKtest.kw <- kruskal.test(Bendamustine.DLBCL.res.prob~BAGS,
                               data = subset(metaALL, WrightClass == "ABC"))
P = changeP(BAGSTAKtest.kw$p.value)
dlbcl bags abc plot \leftarrowggplot(subset(metaALL, WrightClass == "ABC"), aes(BAGS, Bendamustine.DLBCL.res.prob,
                                                   fill = BAGS)) +
 geom_boxplot() +
  scale_x_discrete(name = "") +
 scale_y_continuous(name = "Probability of Bendamustine resistance") +
  scale_fill_discrete(name = "BAGS Class") +
  ggtitle("BAGS(ABC) Class vs Bendamustine Resistance") +
  annotate("text", x = 1, y = 0,
           label =paste(P))
```
dlbcl\_bags\_abc\_plot

BAGS(ABC) Class vs Bendamustine Resistance

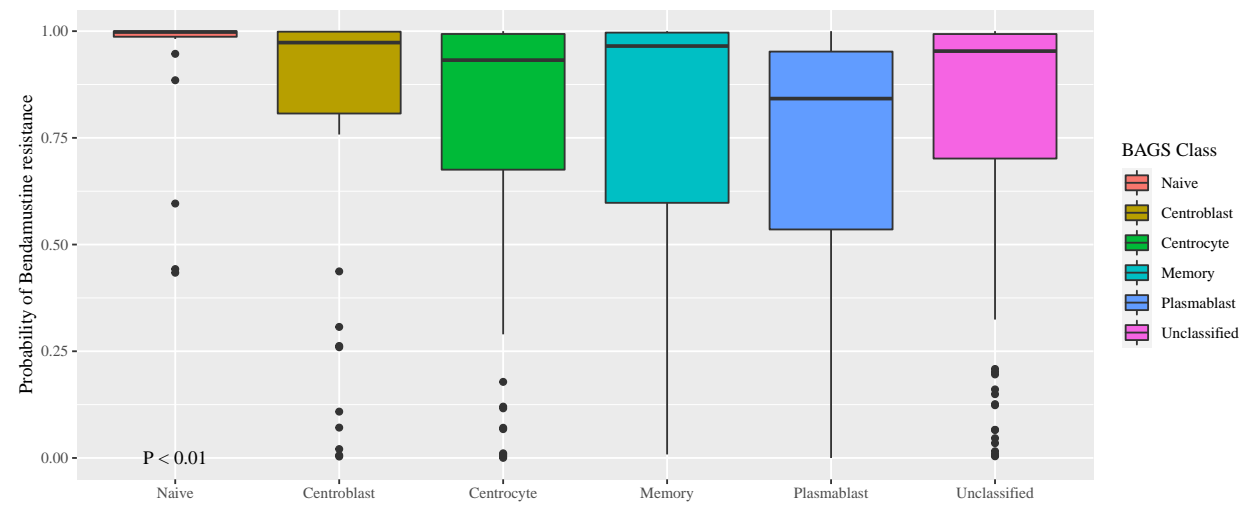

BAGS (GCB) vs Bendamustine resistance

```
BAGSTAKtest.kw <- kruskal.test(Bendamustine.DLBCL.res.prob~BAGS,
                               data = subset(metaALL, WrightClass == "GCB"))
P = changeP(BAGSTAKtest.kw$p.value)
dlbcl_bags_gcb_plot <-
  ggplot(subset(metaALL, WrightClass == "GCB"), aes(BAGS, Bendamustine.DLBCL.res.prob,
                                                  fill = BAGS)) +
  geom_boxplot() +
  scale_x_discrete(name = "") +
  scale_y_continuous(name = "Probability of Bendamustine resistance") +
  scale_fill_discrete(name = "BAGS Class") +
  ggtitle("BAGS(GCB) Class vs Bendamustine Resistance") +
  annotate("text", x = 1, y = 0,
           label = paste(P))
dlbcl_bags_gcb_plot
```
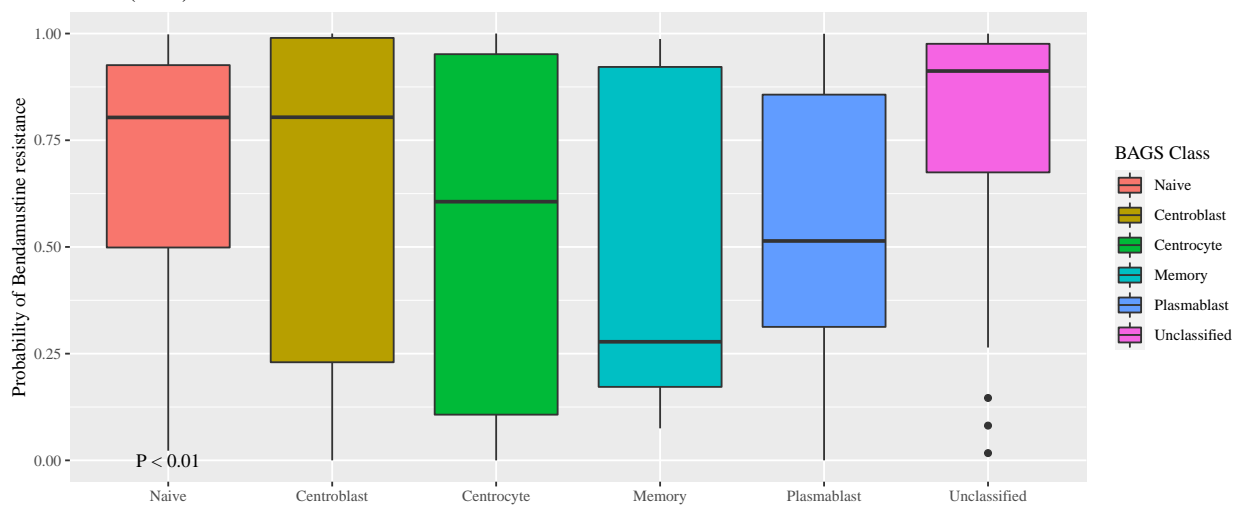

BAGS(GCB) Class vs Bendamustine Resistance

```
DataTAKtest.kw <- kruskal.test(Bendamustine.DLBCL.res.prob~Data, data = metaALL)
P = changeP(DataTAKtest.kw$p.value)
dlbcl_dataset_plot <- ggplot(metaALL, aes(Data, Bendamustine.DLBCL.res.prob,
                                          fill = Data)) +
  geom_boxplot() +
 scale_x_discrete(name = "") +
  scale_y_continuous(name = "Probability of Bendamustine resistance") +
  scale_fill_discrete(name = "Dataset") +
  ggtitle("Dataset vs Bendamustine Resistance") +
  annotate("text", x = 1, y = 0,
           label =paste(P))
```

```
dlbcl_dataset_plot
```
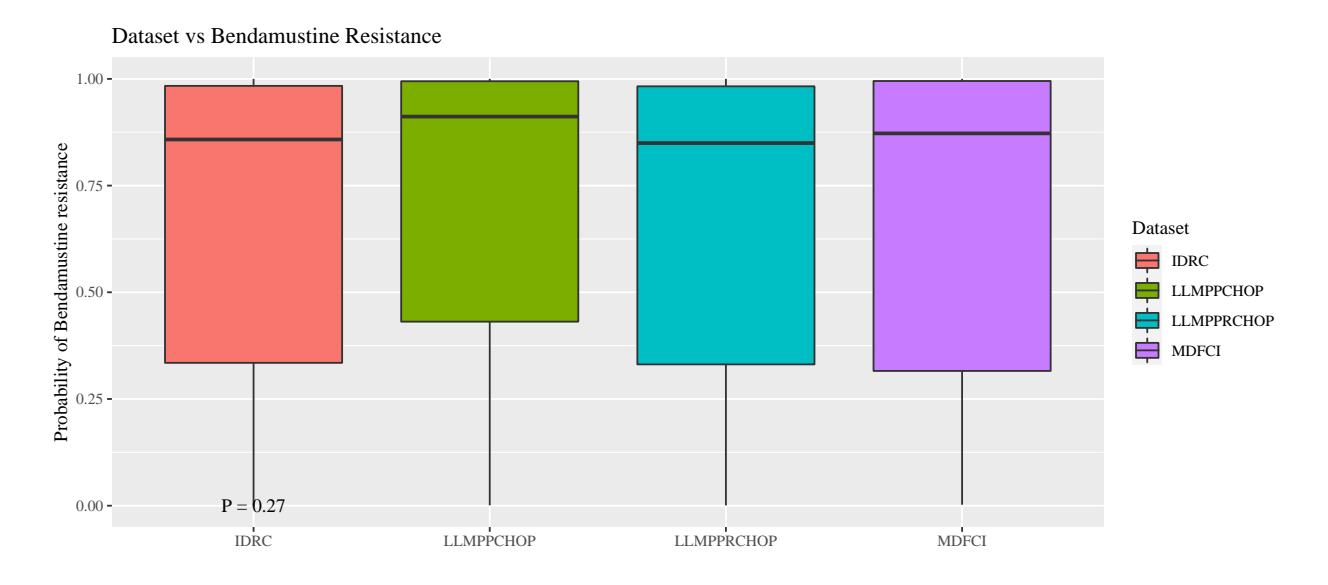

#### <span id="page-20-0"></span>**MM**

Load Validation data. GEP data has previously been cohort RMA normalized for the analysis in (Bødker et al. 2018).

```
## UAMS
load("../ExternalData/UAMS/uams.RData")
load("../ExternalData/UAMS/metadataUAMS.RData")
uams.sc <- microarrayScale(uams)
## HOVON65
load("../ExternalData/Hovon65/hovon65.RData")
load("../ExternalData/Hovon65/metadataHovon65.RData")
hovon65.sc <- microarrayScale(hovon65)
## Myeloma IX
load("../ExternalData/MyelomaIX/myelomaIX.RData")
load("../ExternalData/MyelomaIX/metadataMyelomaIX.RData")
myelomaIX.sc <- microarrayScale(myelomaIX)
```
BAGS-MM Classify (Bødker et al. 2018)

```
load("../ExternalData/BAGSClassifierTools.RData")
metadataUAMS$BAGS <- BAGSclassifier(uams.sc, BAGS.coef = BAGS.coef)$class
metadataHovon65$BAGS <- BAGSclassifier(hovon65.sc, BAGS.coef = BAGS.coef)$class
metadataMyelomaIX$BAGS <- BAGSclassifier(myelomaIX.sc, BAGS.coef = BAGS.coef)$class
```
Function for TC Classification (Bergsagel et al. 2005).

```
maxRatio <- function(x) {
  # Ratio between each element of vector x and max of x
 x/max(x)
}
TCClassify <- function(x) {
  # Adjustment Bergsagel et al.'s TC classifier to remapped CDFs
  # x should be a matrix
  # Hardcode the symbol to ensembl_gene_id mappings
  #mart <- useMart(biomart = "ensembl", dataset = "hsapiens_gene_ensembl")
  ensIDs <-
   c("FGFR3" = "ENSG00000068078", "WHSC1" = "ENSG00000109685",
      "MAF" = "ENSG00000178573", "ITGB7" = "ENSG00000139626",
      "CX3CR1" = "ENSG00000168329", "CCND3" = "ENSG00000112576",
      "CCND1" = "ENSG00000110092", "CCND2" = "ENSG00000118971")
  classes <- c("4p16", "MAF", "6p21", "11q13", "D1", "D1plusD2", "D2", "Unclassified")
  if (!all(ensIDs %in% rownames(x))) {
   cat("All probesets not present in data.\n")
  }
  t1 <- maxRatio(2^x[ensIDs["FGFR3"],]) > 0.30 | maxRatio(2^x[ensIDs["WHSC1"],]) > 0.10
  t2 <- maxRatio(2^x[ensIDs["ITGB7"],]) > 0.18 & maxRatio(2^x[ensIDs["CX3CR1"],]) > 0.02
  t3 <- maxRatio(2^x[ensIDs["CCND3"], ]) > 0.5
  t4 <- maxRatio(2^x[ensIDs["CCND1"], ]) > 0.25
  t5 <- maxRatio(2^x[ensIDs["CCND2"], ]) < 0.09 & maxRatio(2^x[ensIDs["CCND1"], ]) > 0.024
  t6 <- maxRatio(2^x[ensIDs["CCND2"], ]) > 0.09 & maxRatio(2^x[ensIDs["CCND1"], ]) > 0.024
  t7 <- maxRatio(2^x[ensIDs["CCND2"], ]) > 0.09 & maxRatio(2^x[ensIDs["CCND1"], ]) < 0.024
  class <- rep("Unclassified", ncol(x))
  class[t1] \leftarrow classes[1]
  class[!t1 & t2] <- classes[2]
  class[!t1 & !t2 & t3] <- classes[3]
  class[!t1 & !t2 & !t3 & t4] <- classes[4]
  class[!t1 & !t2 & !t3 & !t4 & t5] <- classes[5]
  class[!t1 & !t2 & !t3 & !t4 & !t5 & t6] <- classes[6]
  class[!t1 & !t2 & !t3 & !t4 & !t5 & !t6 & t7] <- classes[7]
 names(class) <- colnames(x)
 return(factor(class, levels = classes))
}
```
TC classify

```
metadataUAMS$TCClass <- TCClassify(uams)
metadataHovon65$TCClass <- TCClassify(hovon65)
metadataMyelomaIX$TCClass <- TCClassify(myelomaIX)
```
Bendamustine REGS classify

```
## Rename coefs to match names in clinical cohorts
b.mm.coef <- bendamustine.resistance.class.coef
names(b.mm.coef) <- sub("_at", "", names(b.mm.coef))
metadataUAMS$Bendamustine.MM.res.prob <- bendamustineClassifier(uams.sc,
                                                                        \text{coeff} = \text{b.mm}.\text{coeff}metadataUAMS$Bendamustine.MM.res.class <- cutFun(metadataUAMS$Bendamustine.MM.res.prob)
metadataHovon65$Bendamustine.MM.res.prob <- bendamustineClassifier(hovon65.sc,
                                                                           \text{coeff} = \text{b.mm}.\text{coeff}metadataHovon65$Bendamustine.MM.res.class <- cutFun(metadataHovon65$Bendamustine.MM.res.prob)
metadataMyelomaIX$Bendamustine.MM.res.prob <- bendamustineClassifier(myelomaIX.sc,
                                                                              \text{coeff} = \text{b.mm}.\text{coeff}metadataMyelomaIX$Bendamustine.MM.res.class <- cutFun(metadataMyelomaIX$Bendamustine.MM.res.prob)
```
Create clinical MM metadataset

```
vars <- c("BAGS", "TCClass","Bendamustine.MM.res.prob",
          "Bendamustine.MM.res.class", "EFS", "OS")
MM.meta <- rbind(metadataUAMS[,vars],
                metadataHovon65[,vars],
                 metadataMyelomaIX[,vars])
MM.meta$dataset <- c(rep("UAMS", nrow(metadataUAMS)),
                     rep("HOVON-65", nrow(metadataHovon65)),
                     rep("MyelomaIX", nrow(metadataMyelomaIX)))
```
Tabulate data

BAGSMMtable <- **tablePct**(MM.meta**\$**dataset, MM.meta**\$**BAGS) TCclasstable <- **tablePct**(MM.meta**\$**dataset, MM.meta**\$**TCClass)

**kable**(BAGSMMtable, caption = "BAGS-MM class by dataset")

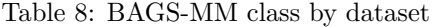

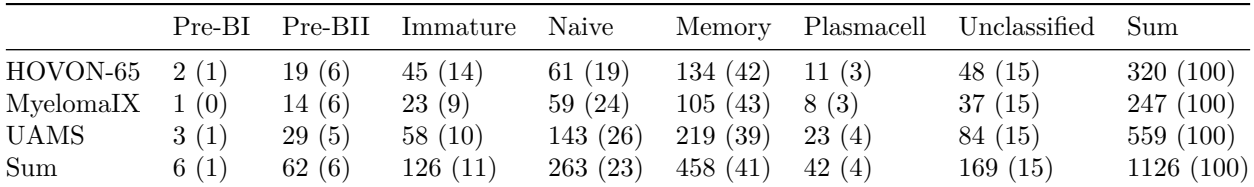

**kable**(TCclasstable, caption = "TC class by dataset")

Table 9: TC class by dataset

|                                                      | 4p16 |  | $MAF$ 6p21 11q13 D1 | $D1$ plus $D2$ D2 |                  | Unclassified Sum |           |
|------------------------------------------------------|------|--|---------------------|-------------------|------------------|------------------|-----------|
| HOVON-65 39 (12) 13 (4) 3 (1) 42 (13) 105 (33) 4 (1) |      |  |                     |                   | $40(12)$ 74 (23) |                  | 320 (100) |

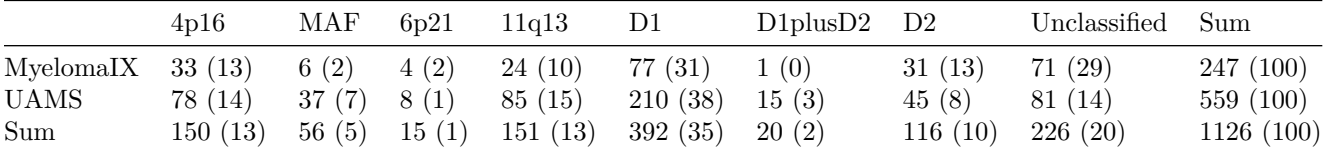

BAGS-MM vs bendamustine resistance

```
BAGSTAKtest.kw <- kruskal.test(Bendamustine.MM.res.prob~BAGS, data = MM.meta)
P = changeP(BAGSTAKtest.kw$p.value)
```

```
mm_bags_plot <- ggplot(MM.meta, aes(BAGS, Bendamustine.MM.res.prob,
                                    fill = BAGS)) +
 geom_boxplot() +
 scale_x_discrete(name = "") +
 scale_y_continuous(name = "Probability of Bendamustine resistance") +
  scale_fill_discrete(name = "BAGS MM Class") +
  ggtitle("BAGS MM Class vs Bendamustine Resistance") +
  annotate("text", x = 1, y = 0,
           label =paste(P))
```

```
mm_bags_plot
```
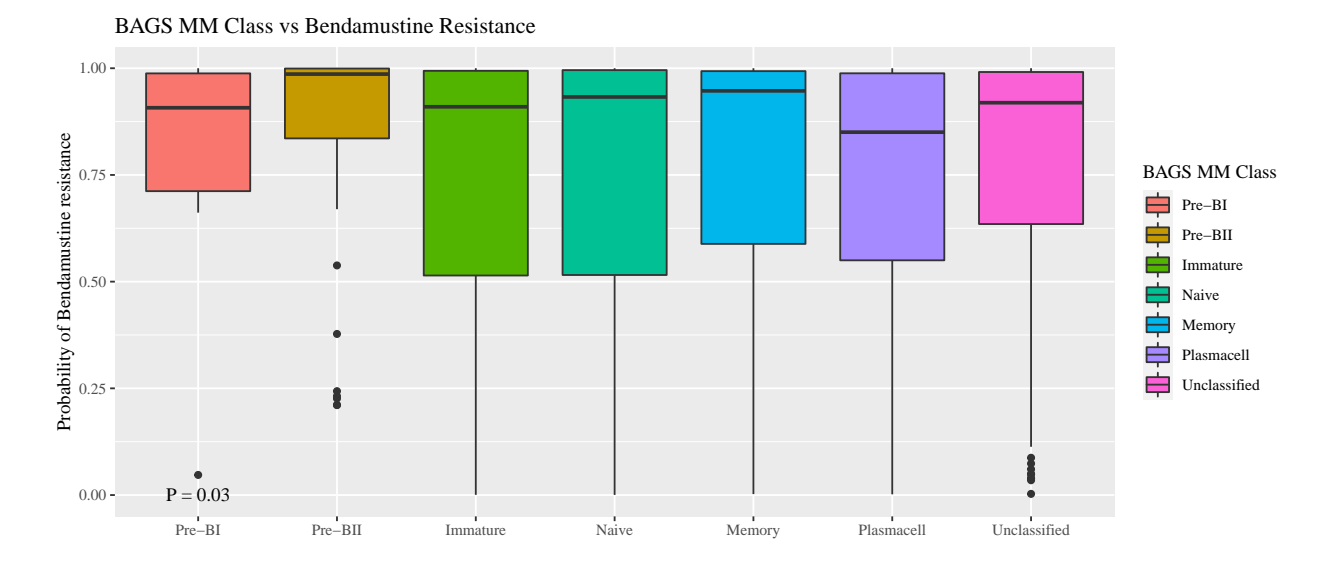

BAGS-MM vs bendamustine resistance for individual datasets

```
BAGSTAKtest.kw.h <- kruskal.test(Bendamustine.MM.res.prob~BAGS,
                                 data = subset(MM.meta, dataset == "HOVON-65"))
BAGSTAKtest.kw.m <- kruskal.test(Bendamustine.MM.res.prob~BAGS,
                                 data = subset(MM.meta, dataset == "MyelomaIX"))
BAGSTAKtest.kw.u <- kruskal.test(Bendamustine.MM.res.prob~BAGS,
                                 data = subset(MM.meta, dataset == "UAMS"))
ann_text <- data.frame("dataset" = c("HOVON-65", "MyelomaIX", "UAMS"),
                       "x" = 2,"y" = 0.0,"lab" = c(changeP(BAGSTAKtest.kw.h$p.value),
```

```
changeP(BAGSTAKtest.kw.m$p.value),
                                    changeP(BAGSTAKtest.kw.u$p.value))
\lambdamm_bags_plot_dataset <- ggplot(MM.meta, aes(BAGS, Bendamustine.MM.res.prob,
                                                  fill = BAGS)) +
  geom_boxplot() +
  scale_x_discrete(name = "") +
  scale_y_continuous(name = "Probability of Bendamustine resistance") +
  scale_fill_discrete(name = "BAGS MM Class") +
  ggtitle("BAGS MM Class vs Bendamustine Resistance") +
  facet_wrap(~dataset) +
  theme\left(\text{axis.text.x} = \text{element } \text{text(angle = 90, vjust = 0.5, hjust=1)}\right) +
  geom_text(data = ann_text, \, \text{as}(x = x, \, y = y, \, \text{label} = lab), \, \text{inherit.}\, \text{as} = F)mm_bags_plot_dataset
```
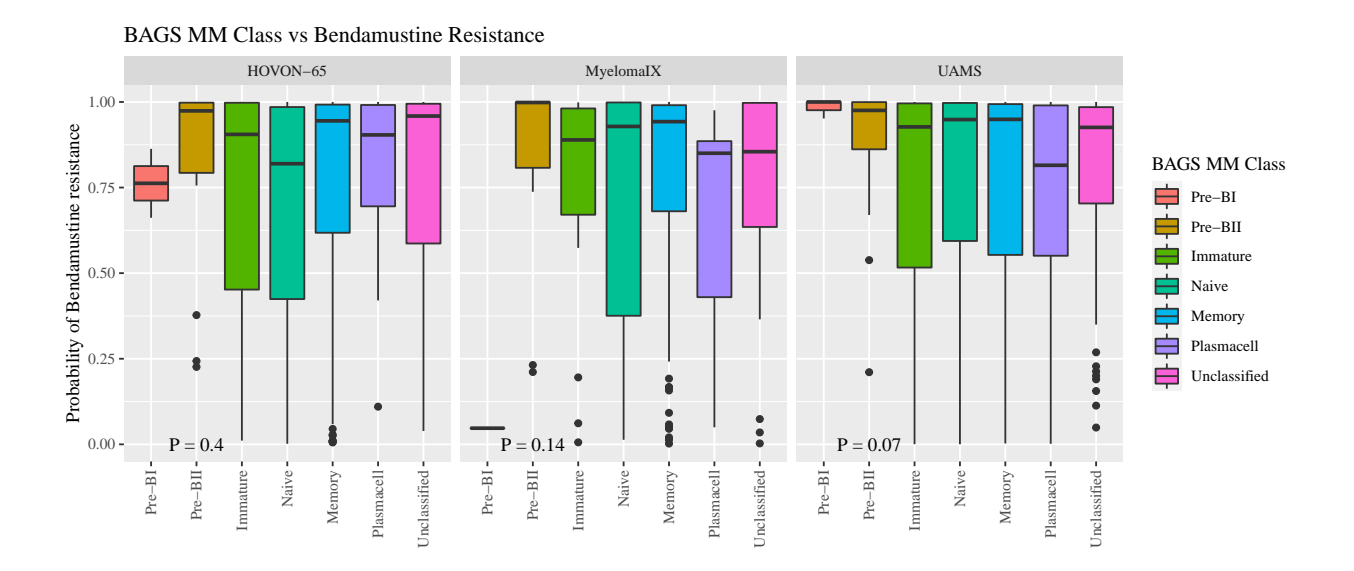

```
BAGS-MM vs bendamustine resistance
```

```
TCtest.kw <- kruskal.test(Bendamustine.MM.res.prob~TCClass, data = MM.meta)
P = changeP(BAGSTAKtest.kw$p.value)
```

```
mm_TC_plot <- ggplot(MM.meta, aes(TCClass, Bendamustine.MM.res.prob,
                                  fill = TCClass)) +
  geom_boxplot() +
  scale_x_discrete(name = "") +
  scale_y_continuous(name = "Probability of Bendamustine resistance") +
  scale_fill_discrete(name = "TC Class") +
  ggtitle("TC Class vs Bendamustine Resistance") +
  annotate("text", x = 3, y = 0,
           label =paste("Kruskal-Wallis test:", P))
mm_TC_plot
```
TC Class vs Bendamustine Resistance

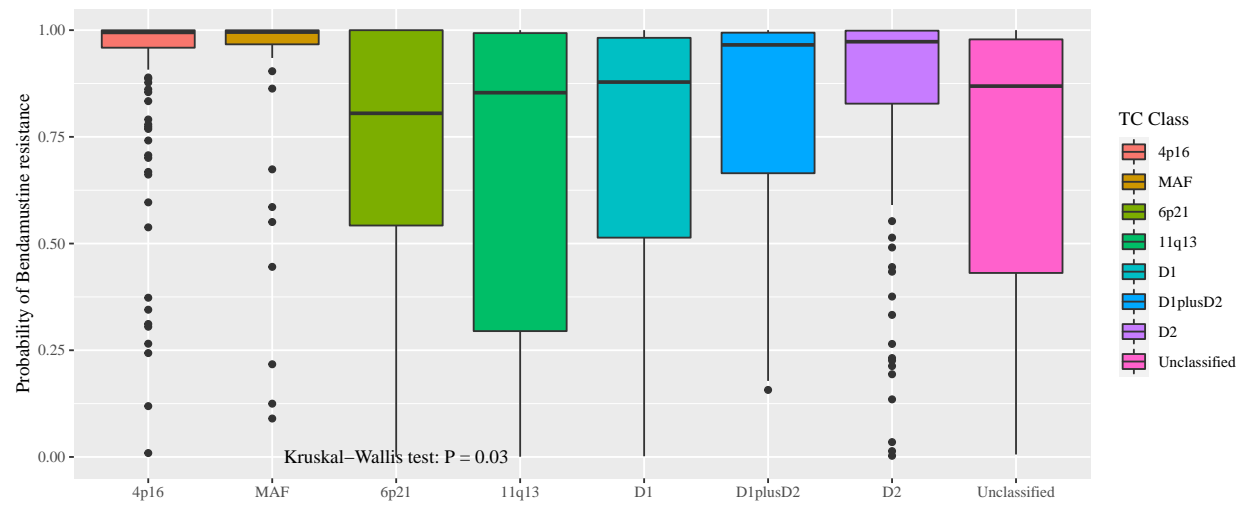

TC Class vs bendamustine resistance for individual datasets

```
TCtest.kw.h <- kruskal.test(Bendamustine.MM.res.prob~TCClass,
                                  data = subset(MM.meta, dataset == "HOVON-65"))
TCtest.kw.m <- kruskal.test(Bendamustine.MM.res.prob~TCClass,
                                  data = subset(MM.meta, dataset == "MyelomaIX"))
TCtest.kw.u <- kruskal.test(Bendamustine.MM.res.prob~TCClass,
                                  data = subset(MM.meta, dataset == "UAMS"))
ann_text <- data.frame("dataset" = c("HOVON-65", "MyelomaIX", "UAMS"),
                        "x" = 2,"y" = 0.0,"lab" = c(changeP(TCtest.kw.h$p.value),
                                changeP(TCtest.kw.m$p.value),
                                changeP(TCtest.kw.u$p.value))
)
mm_TC_plot_dataset <- ggplot(MM.meta, aes(TCClass, Bendamustine.MM.res.prob,
                                           fill = TCClass)) +
 geom_boxplot() +
 scale_x_discrete(name = "") +
  scale_y_continuous(name = "Probability of Bendamustine resistance") +
  scale_fill_discrete(name = "TC Class") +
  ggtitle("TC Class vs Bendamustine Resistance") +
 facet_wrap(~dataset) +
  theme\{(axis.text.x = element text(<math>angle = 90, \text{vjust = } 0.5, \text{hjust=1})\}) +geom_text(data = ann_text, aes(x = x, y = y, label = lab), inherit.aes = F)
mm_TC_plot_dataset
```
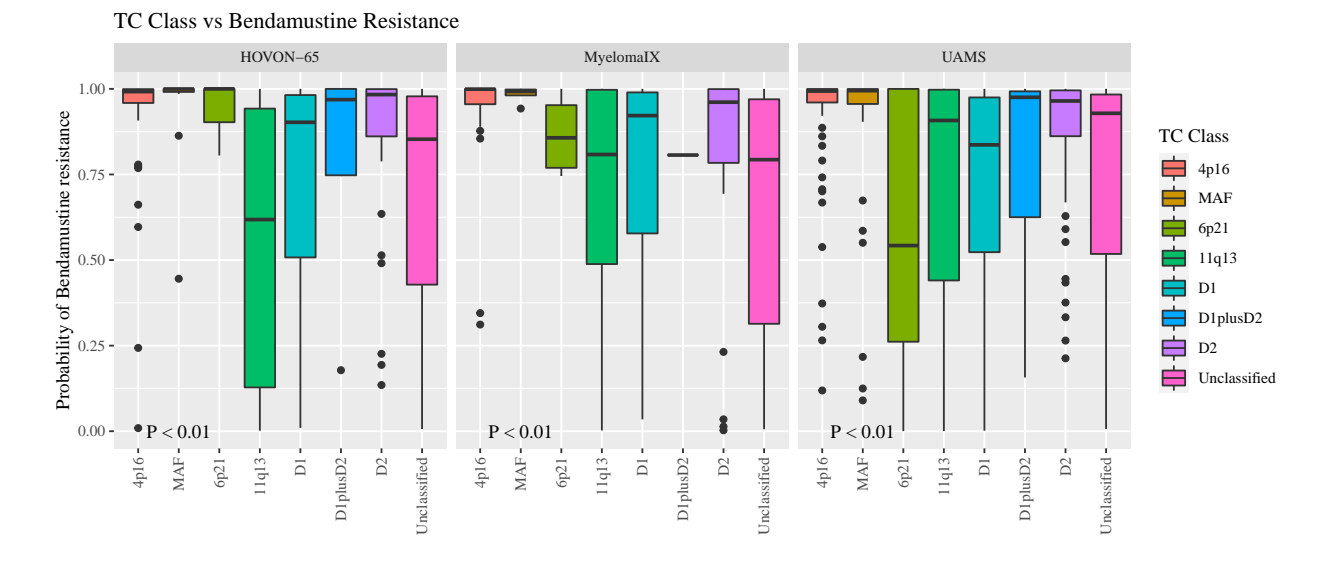

Dataset vs bendamustine resistance

```
DatasetTAKtest.kw <- kruskal.test(Bendamustine.MM.res.prob~dataset, data = MM.meta)
P = changeP(BAGSTAKtest.kw$p.value)
mm_dataset_plot <- ggplot(MM.meta, aes(dataset, Bendamustine.MM.res.prob,
                                       fill = dataset)) +
  geom_boxplot() +
  scale_x_discrete(name = "") +
  scale_y_continuous(name = "Probability of Bendamustine resistance") +
  scale_fill_discrete(name = "Dataset") +
  ggtitle("Dataset vs Bendamustine Resistance") +
  annotate("text", x = 1, y = 0.0,
           label =paste(P))
```

```
mm_dataset_plot
```
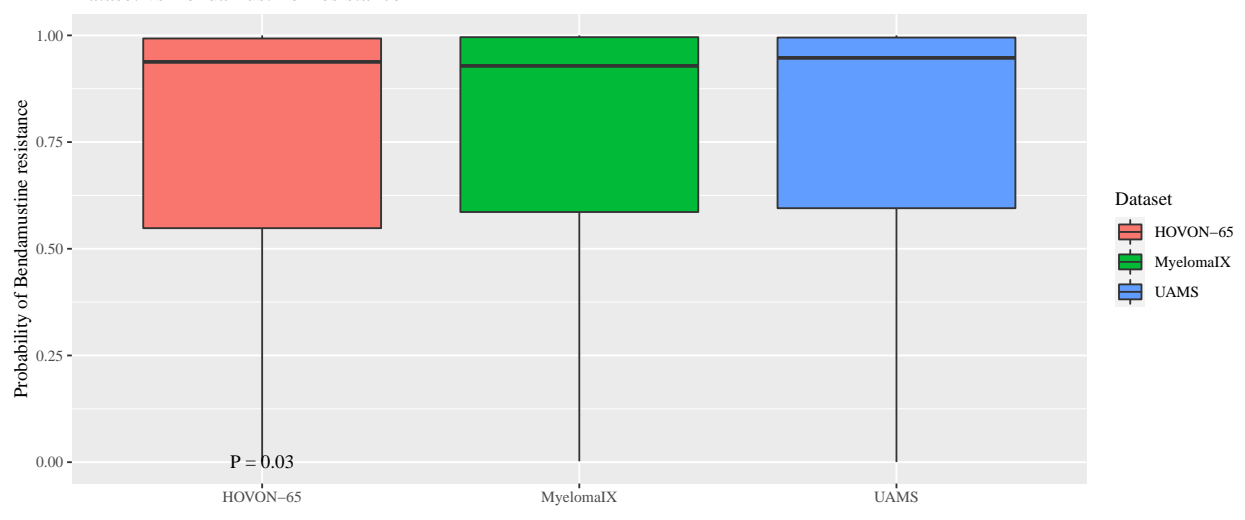

Dataset vs Bendamustine Resistance

#### <span id="page-27-0"></span>**Survival analysis**

Plot cyclophosphamide Resistance vs Bendamustine resistance at patient level. First we predict the cyclophosphamide resistance for DLBCL patients using the REGS classifier from (Falgreen et al. 2015)

```
metaALL$Cyclophosphamide.res.prob <- CyclophosphamideClassifier(exprs(gepALL.affy))
```
Then we plot the predicted resistance of cyclophosphamide vs bendamustine.

```
ggplot(metaALL, aes(x = Bendamustine.DLBCL.res.prob, y = Cyclophosphamide.res.prob, color = Data)) +
  geom_point() +
  ggtitle("Bendamustine vs Cyclophosphamide Resistance") +
  xlab("Bendamustine Resistance Probability") +
  ylab("Cyclophosphamide Resistance Probability") +
  geom_smooth(method='lm', formula= y~x)
```
Bendamustine vs Cyclophosphamide Resistance

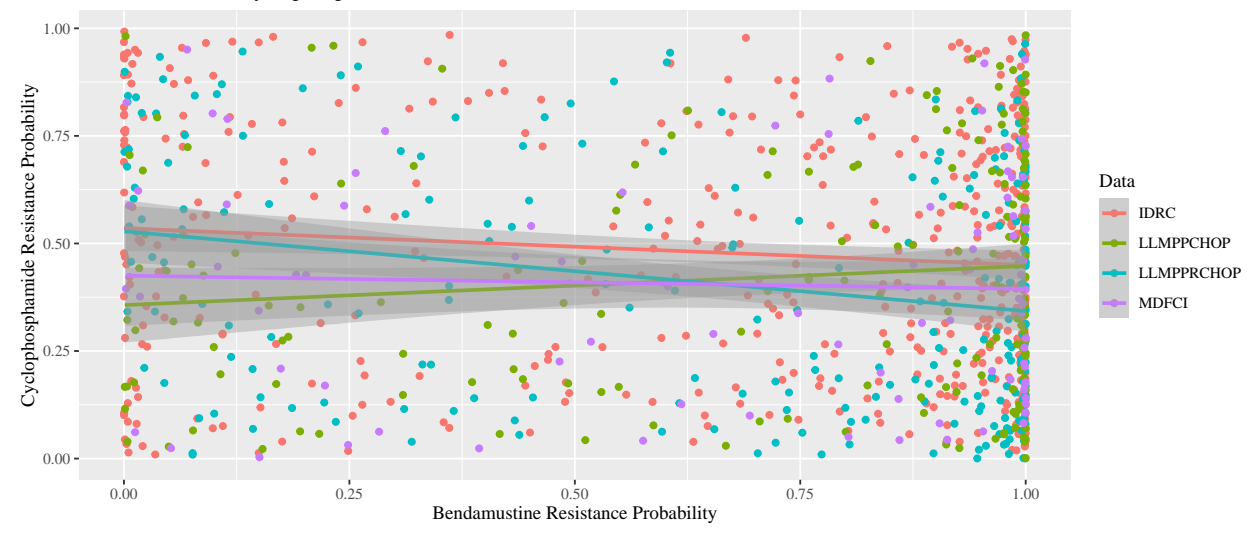

```
ggsave(filename = "../output/Figures/Fig_S3.tiff",width = 7,
      height = 5, dpi = 600, compression = "1zw")
```

```
## Restructure surv objects
metaALL2 <- metaALL %>% filter(Data != "MDFCI")
```
metaALL2**\$**OS <- **Surv**(metaALL2**\$**OS[,1], metaALL2**\$**OS[,2]) metaALL2**\$**PFS <- **Surv**(metaALL2**\$**PFS[,1], metaALL2**\$**PFS[,2])

#### **OS**

Plot Overall survival for individual datasets

```
os.plot.list <- list()
for(dataset in c("LLMPPRCHOP","LLMPPCHOP" )){
  meta.list <- metaALL2 %>%
   filter(Data == dataset) %>%
```

```
mutate(Bendamustine.DLBCL.res.class = cutFun(Bendamustine.DLBCL.res.prob))
  sf.os <- survfit(meta.list$OS ~ meta.list$Bendamustine.DLBCL.res.class)
  os.plot.list[[dataset]] <-
    ggsurvplot(sf.os,
              data = meta.list,
              title = paste0(dataset,": Bendamustine resistance class vs OS"),
              legend.labs = c("Intermediate", "Resistant", "Sensitive"),
              legend.title = "Resistance class",
              xlim = c(0,10),
              pval = T}
```

```
os.plot.list[["LLMPPCHOP"]]
```
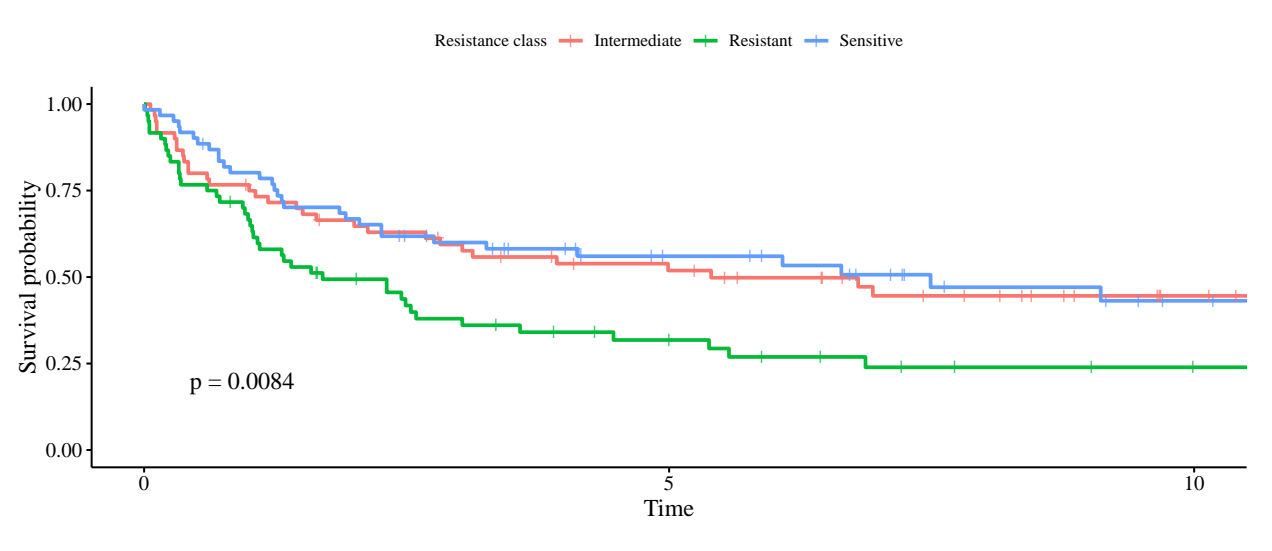

LLMPPCHOP: Bendamustine resistance class vs OS

**ggsave**(**print**(os.plot.list[["LLMPPCHOP"]]), filename = "../output/Figures/Fig\_S2A.tiff",width = 7, height =  $5$ , dpi =  $600$ , compression = " $1zw$ ")

```
os.plot.list[["LLMPPRCHOP"]]
```
#### LLMPPRCHOP: Bendamustine resistance class vs OS

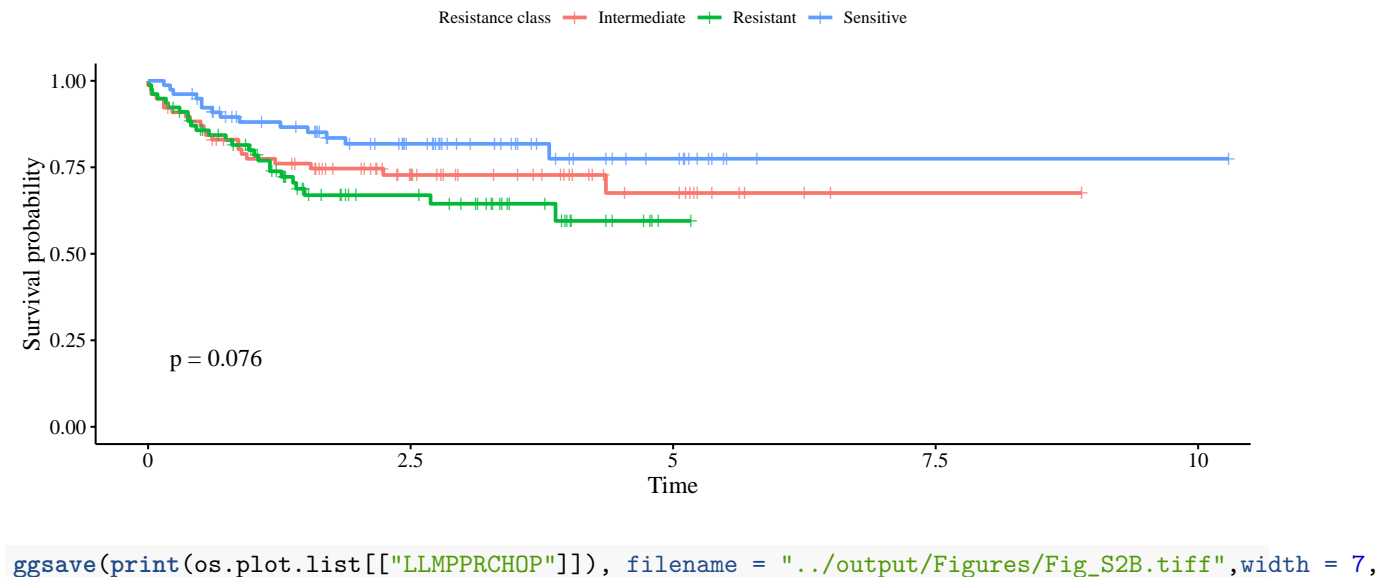

height =  $5$ , dpi =  $600$ , compression = " $1zw$ ")

## <span id="page-29-0"></span>**Combine Plots for publication**

```
p1 <- dlbcl_abcgcb_plot + theme(legend.position = "none") +
  ggtitle("DLBCL: ABC / GCB")
p2 <- dlbcl_bags_plot + theme(legend.position = "none") +
  ggtitle("DLBCL: BAGS")
p3 <- mm_bags_plot_dataset + theme(legend.position = "none") +
  ggtitle("MM: BAGS") +
  theme(axis.text.x = element_text(angle = 30, vjust = 0.7, hjust=1))
p4 <- mm_TC_plot_dataset + theme(legend.position = "none") +
  ggtitle("MM: TC") +
  theme(axis.text.x = element_text(angle = 30, vjust = 0.7, hjust=1))
(p1 + p2 + plot_layout(widths = c(0.3, 0.7))) / p3 / p4 +
 plot_annotation(tag_levels = "A")
```
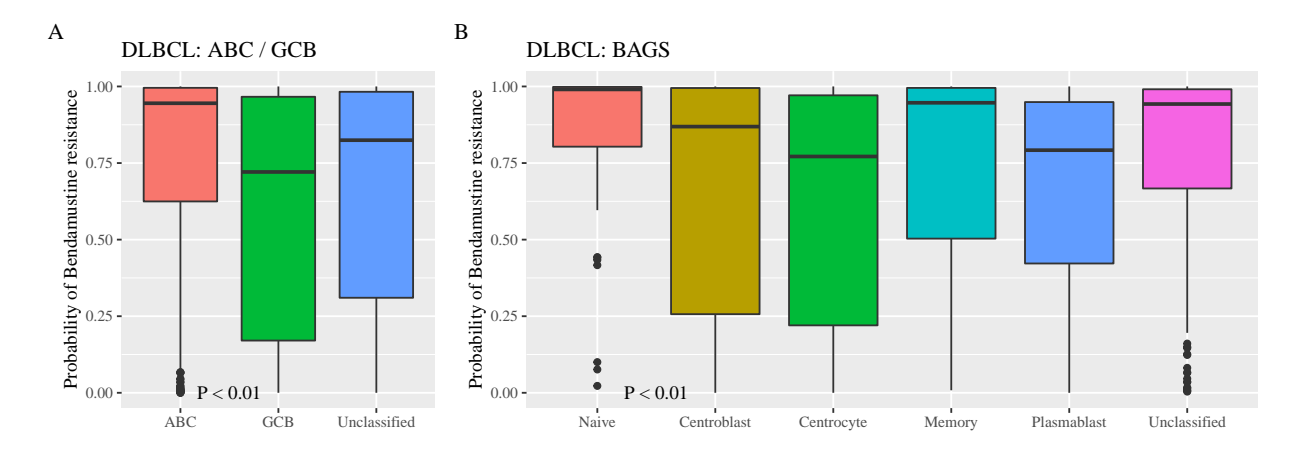

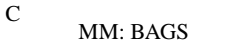

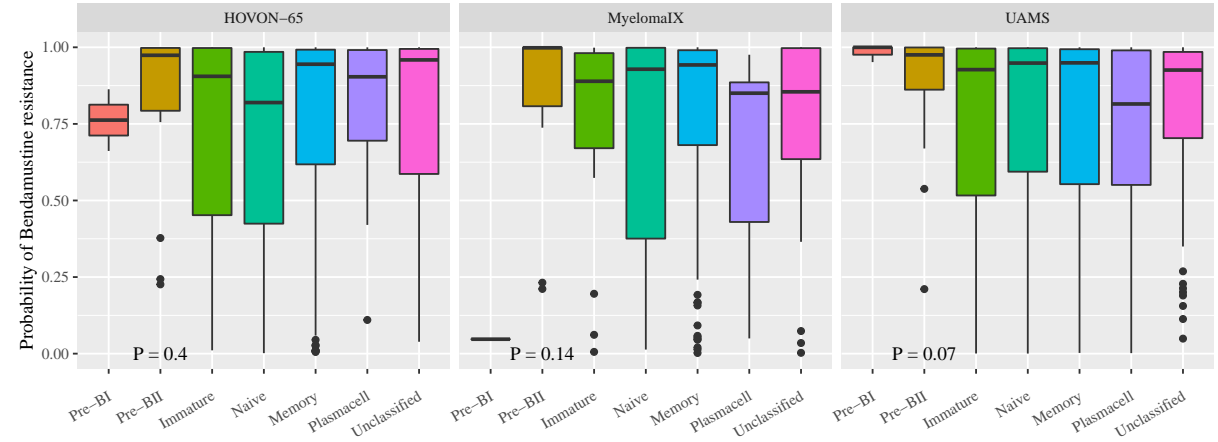

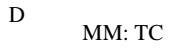

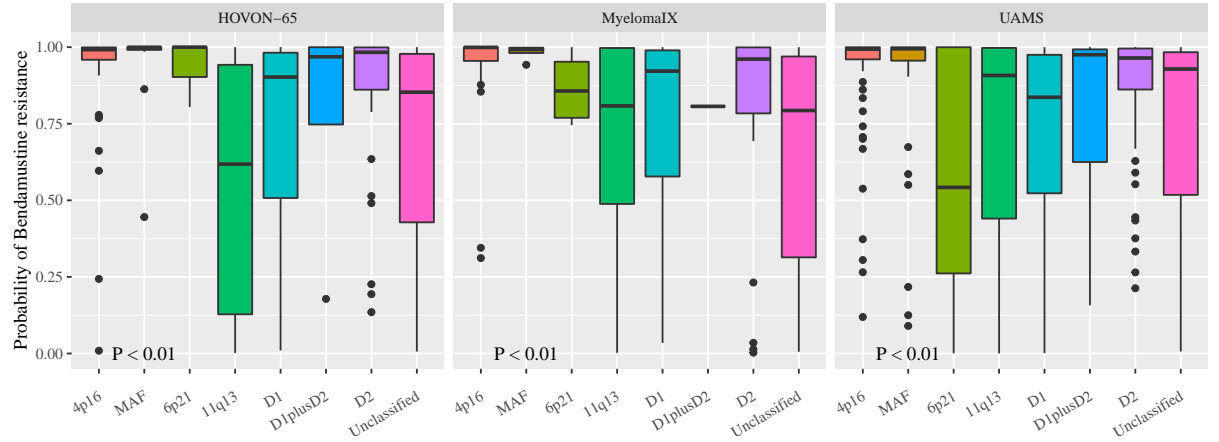

```
ggsave(filename = "../output/Figures/Fig_3.tiff",width = 10,
       height = 12, dpi = 600, compression = "1zw")
```
p1 <- dlbcl\_dataset\_plot **+ theme**(legend.position = "none") **+ ggtitle**("DLBCL: Datasets") *#theme(axis.text.x = element\_text(angle = 30, vjust = 0.7, hjust=1))*

```
p2 <- mm_dataset_plot + theme(legend.position = "none") + ggtitle("MM: Datasets")
  #theme(axis.text.x = element\_text(range = 30, vjust = 0.7, hjust=1))
p3 <- dlbcl_bags_abc_plot + theme(legend.position = "none") + ggtitle("DLBCL: BAGS (ABC)") +
  theme(axis.text.x = element_text(angle = 30, vjust = 0.7, hjust=1))
p4 <- dlbcl_bags_gcb_plot + theme(legend.position = "none") + ggtitle("DLBCL: BAGS (GCB)") +
  theme(axis.text.x = element_text(angle = 30, vjust = 0.7, hjust=1))
p5 <- mm_bags_plot + theme(legend.position = "none") + ggtitle("MM: BAGS") #+
 #theme(axis.text.x = element_text(angle = 30, vjust = 0.7, hjust=1))
p6 <- dlbcl_bags_plot_dataset + theme(legend.position = "none") + ggtitle("DLBCL: BAGS") +
 theme(axis.text.x = element_text(angle = 30, vjust = 0.7, hjust=1))
(p1 + p2 ) / (p3 + p4) / p5 / p6 +
```
**plot\_annotation**(tag\_levels = "A")

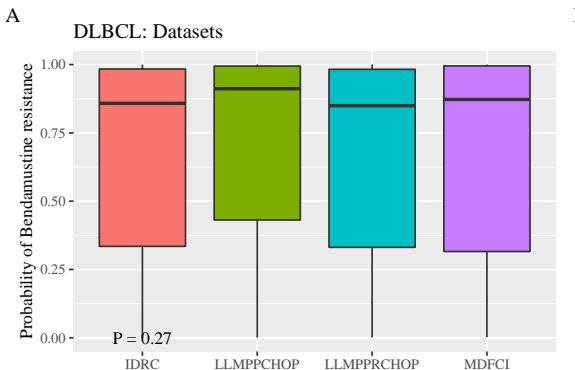

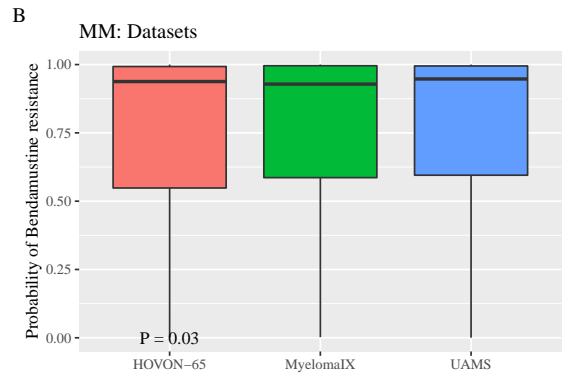

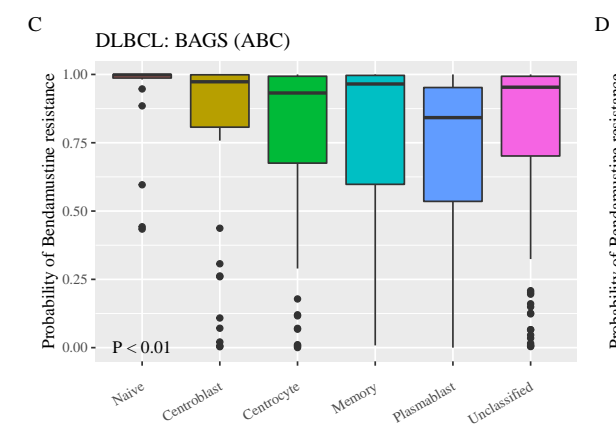

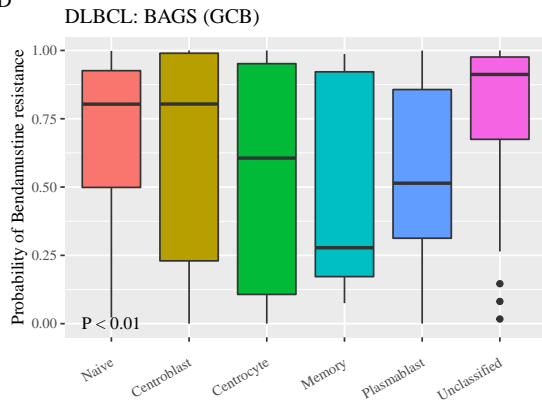

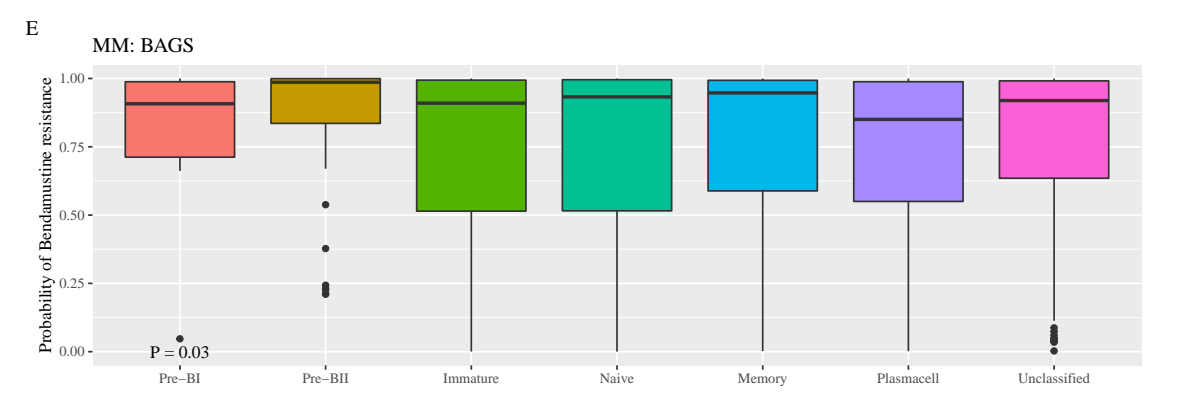

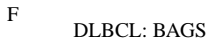

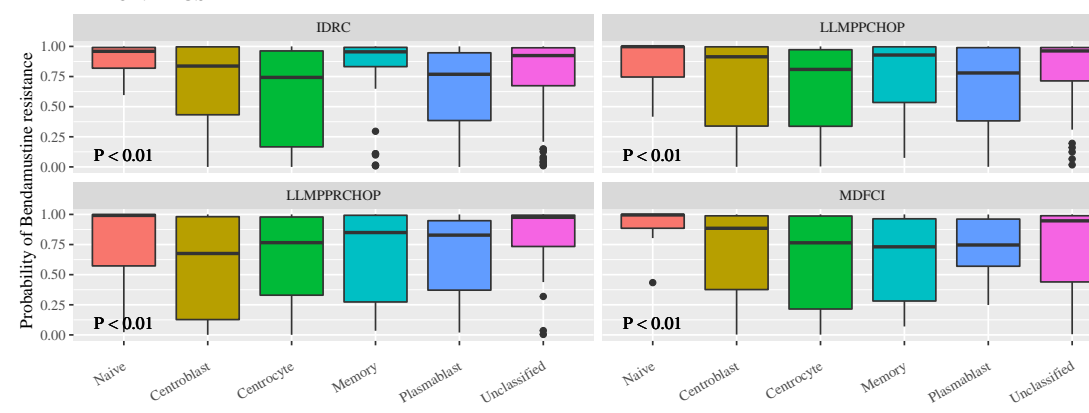

```
ggsave(filename = "../output/Figures/Fig_S1.tiff",width = 10,
      height = 15, dpi = 600, compression = "1zw")
```
### <span id="page-33-0"></span>**Session info**

```
devtools::session_info()
```

```
## - Session info -----------------------------------------------------------------------------------
## setting value
## version R version 4.0.3 (2020-10-10)
## os Windows 10 x64
## system x86_64, mingw32
## ui RTerm
## language (EN)
## collate Danish_Denmark.1252
## ctype Danish_Denmark.1252
## tz Europe/Paris
## date 2020-10-30
##
## - Packages ---------------------------------------------------------------------------------------
## package * version date lib source
## abind 1.4-5 2016-07-21 [1] CRAN (R 4.0.0)
## affy * 1.66.0 2020-04-27 [1] Bioconductor
## affyio 1.58.0 2020-04-27 [1] Bioconductor
## animation * 2.6 2018-12-11 [1] CRAN (R 4.0.0)
                        2020-07-25 [1] Bioconductor
## askpass 1.1 2019-01-13 [1] CRAN (R 4.0.0)
## assertthat 0.2.1 2019-03-21 [1] CRAN (R 4.0.0)
## backports 1.1.10 2020-09-15 [1] CRAN (R 4.0.2)
## base64enc 0.1-3 2015-07-28 [1] CRAN (R 4.0.0)
## Biobase * 2.48.0 2020-04-27 [1] Bioconductor
## BiocFileCache 1.12.1 2020-08-04 [1] Bioconductor
## BiocGenerics * 0.34.0 2020-04-27 [1] Bioconductor
## BiocManager 1.30.10 2019-11-16 [1] CRAN (R 4.0.0)
## biomaRt * 2.44.1 2020-06-17 [1] Bioconductor
## bit 4.0.4 2020-08-04 [1] CRAN (R 4.0.2)
## bit64 4.0.5 2020-08-30 [1] CRAN (R 4.0.2)
## bitops 1.0-6 2013-08-17 [1] CRAN (R 4.0.0)
## blob 1.2.1 2020-01-20 [1] CRAN (R 4.0.0)
## broom 0.7.1 2020-10-02 [1] CRAN (R 4.0.2)
## callr 3.5.1 2020-10-13 [1] CRAN (R 4.0.3)
## car 3.0-10 2020-09-29 [1] CRAN (R 4.0.2)
## carData 3.0-4 2020-05-22 [1] CRAN (R 4.0.0)
## cellranger 1.1.0 2016-07-27 [1] CRAN (R 4.0.0)
## checkmate 2.0.0 2020-02-06 [1] CRAN (R 4.0.0)
## cli 2.1.0 2020-10-12 [1] CRAN (R 4.0.3)
## cluster 2.1.0 2019-06-19 [2] CRAN (R 4.0.3)
## codetools 0.2-16 2018-12-24 [2] CRAN (R 4.0.3)
## colorspace 1.4-1 2019-03-18 [1] CRAN (R 4.0.0)
## crayon 1.3.4 2017-09-16 [1] CRAN (R 4.0.0)
```
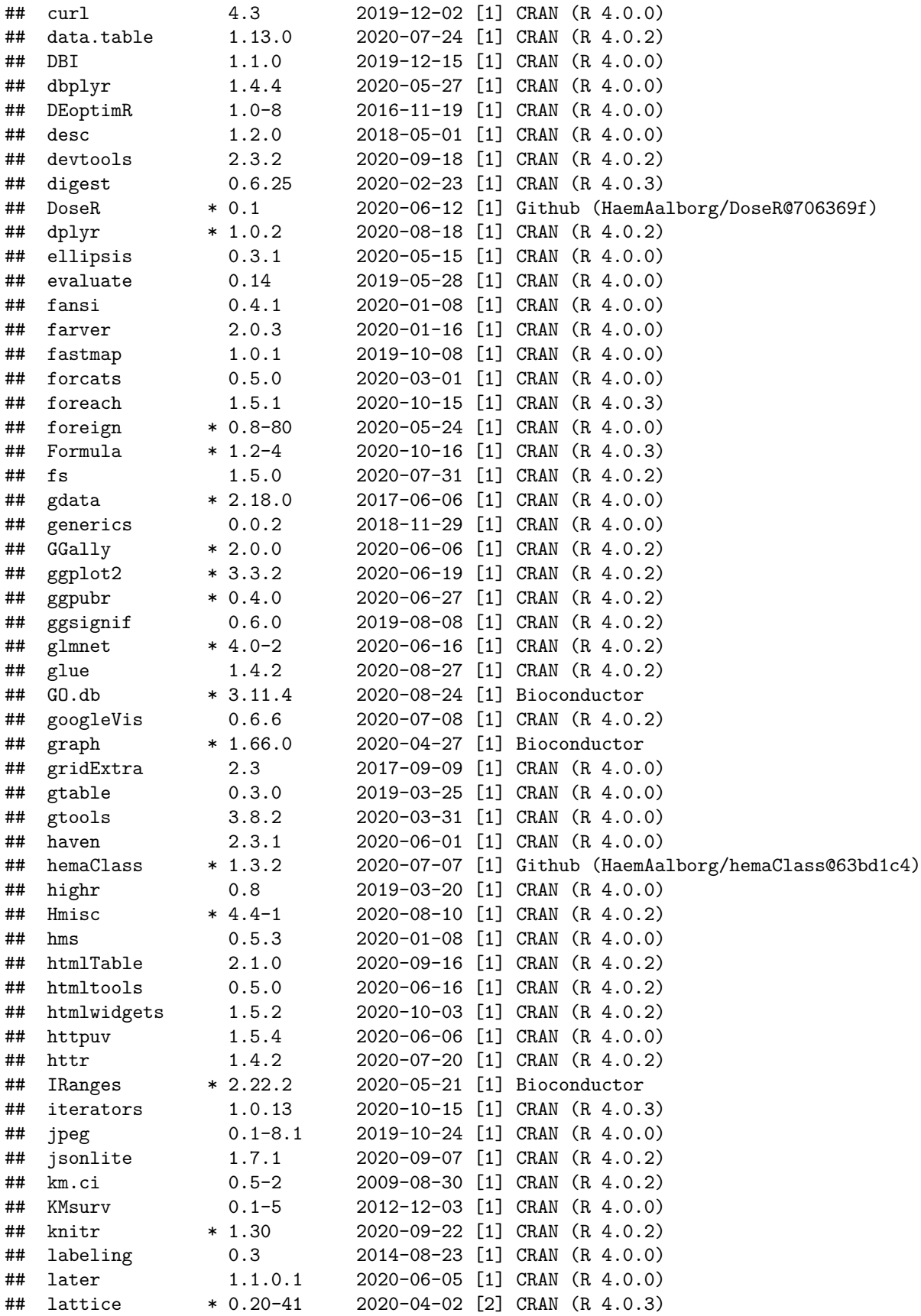

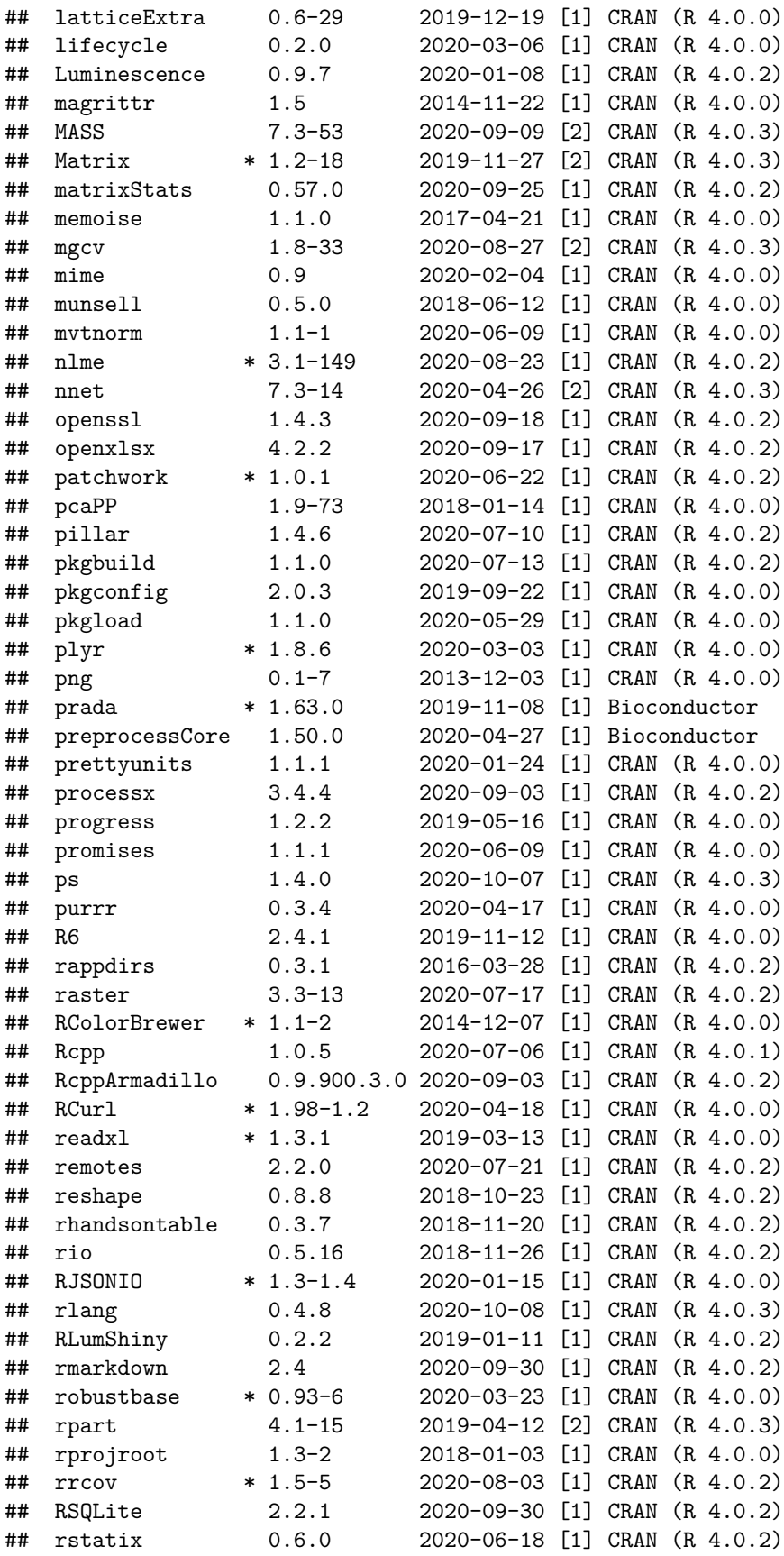

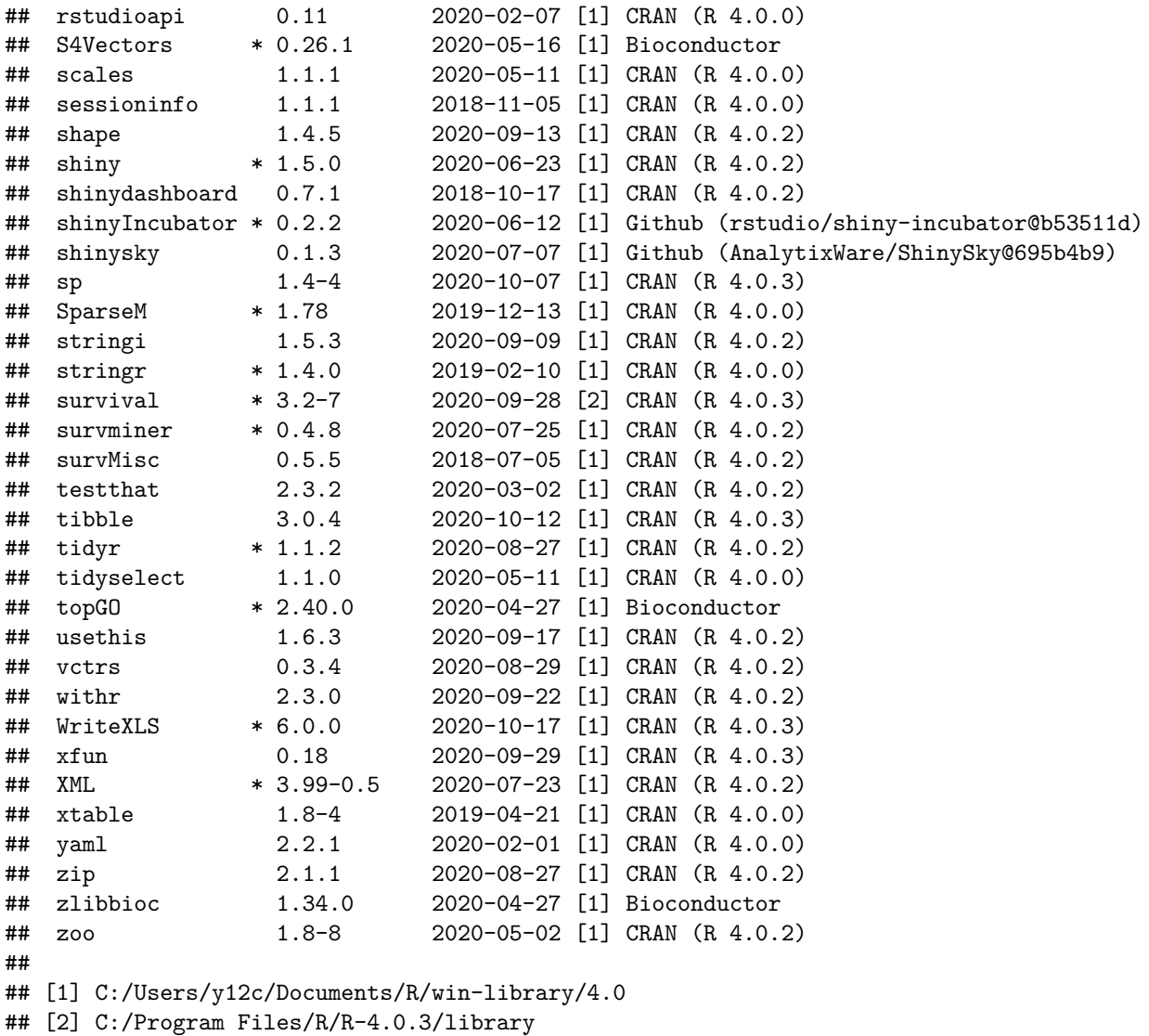

## <span id="page-36-0"></span>**References**

Bergsagel, P Leif, W Michael Kuehl, Fenghuang Zhan, Jeffrey Sawyer, Bart Barlogie, and John Shaughnessy. 2005. "Cyclin D dysregulation: an early and unifying pathogenic event in multiple myeloma." *Blood* 106 (1): 296–303. [https://doi.org/10.1182/blood-2005-01-0034.](https://doi.org/10.1182/blood-2005-01-0034)

Bødker, Julie Støve, Rasmus Froberg Brøndum, Alexander Schmitz, Anna Amanda Schönherz, Ditte Starberg Jespersen, Mads Sønderkær, Charles Vesteghem, et al. 2018. "A multiple myeloma classification system that associates normal B-cell subset phenotypes with prognosis." *Blood Advances* 2 (18): 2400–2411. [https://doi.org/10.1182/bloodadvances.2018018564.](https://doi.org/10.1182/bloodadvances.2018018564)

Dybkaer, K., M. Bogsted, S. Falgreen, J. S. Bodker, M. K. Kjeldsen, A. Schmitz, a. E. Bilgrau, et al. 2015. "Diffuse Large B-Cell Lymphoma Classification System That Associates Normal B-Cell Subset Phenotypes with Prognosis." *Journal of Clinical Oncology* 33 (12): 1379–88. [https://doi.org/10.1200/JCO.2014.57.7080.](https://doi.org/10.1200/JCO.2014.57.7080)

Falgreen, Steffen, Karen Dybkær, Ken H Young, Zijun Y Xu-Monette, Tarec C El-Galaly, Maria Bach Laursen, Julie S Bødker, et al. 2015. "Predicting response to multidrug regimens in cancer patients using

cell line experiments and regularised regression models." *BMC Cancer* 15 (1): 235. [https://doi.org/10.1186/](https://doi.org/10.1186/s12885-015-1237-6) [s12885-015-1237-6.](https://doi.org/10.1186/s12885-015-1237-6)

Falgreen, Steffen, Maria Bach Laursen, Julie Støve Bødker, Malene Krag Kjeldsen, Alexander Schmitz, Mette Nyegaard, Hans Erik Johnsen, Karen Dybkær, and Martin Bøgsted. 2014. "Exposure time independent summary statistics for assessment of drug dependent cell line growth inhibition." *BMC Bioinformatics* 15 (1): 168. [https://doi.org/10.1186/1471-2105-15-168.](https://doi.org/10.1186/1471-2105-15-168)

Michaelsen, Thomas Yssing, Julia Richter, Rasmus Froberg Brøndum, Wolfram Klapper, Hans Erik Johnsen, Mads Albertsen, Karen Dybkær, and Martin Bøgsted. 2018. "A B-cell-associated gene signature classification of diffuse large B-cell lymphoma by NanoString technology." *Blood Advances* 2 (13): 1542–6. [https://doi.org/10.1182/bloodadvances.2018017988.](https://doi.org/10.1182/bloodadvances.2018017988)